# **МИНИСТЕРСТВО ОБРАЗОВАНИЯ И НАУКИ УКРАИНЫ ДОНЕЦКИЙ НАЦИОНАЛЬНЫЙ ТЕХНИЧЕСКИЙ УНИВЕРСИТЕТ**

# *Методические указания, контрольные задания и типовые примеры по теоретической электротехнике*

# *Часть II*

Рассмотрено на заседании кафедры электромеханики и ТОЭ. Протокол № 8 от 19.05.04.

Утверждено на заседании учебноиздательского совета ДонНТУ. Протокол № 13 от 23.06.04.

### УДК 621.3.01 (07)

Методические указания, контрольные задания и типовые примеры по теоретической электротехнике. Часть II / Под общей редакцией проф. В.Ф. Денника. – Донецк: ДонНТУ, 2004. – 80 с.

Настоящие методические указания предназначены для студентов заочного факультета. Они являются продолжением аналогичных методических указаний по первой части дисциплин, которые могут быть объединены понятием «Теоретическая электротехника» (ТОЭ, теория электрических и магнитных цепей, теория электромагнитного поля и др.), и содержат задания для контрольных работ, указания по их выполнению и решение типовых примеров по следующим разделам «Переходные процессы в цепях с сосредоточенными параметрами», «Установившиеся и переходные процессы в цепях распределенными параметрами», «Нелинейные электрические и магнитные цепи постоянного тока», «Нелинейные цепи переменного тока» и «Переходные процессы в нелинейных цепях».

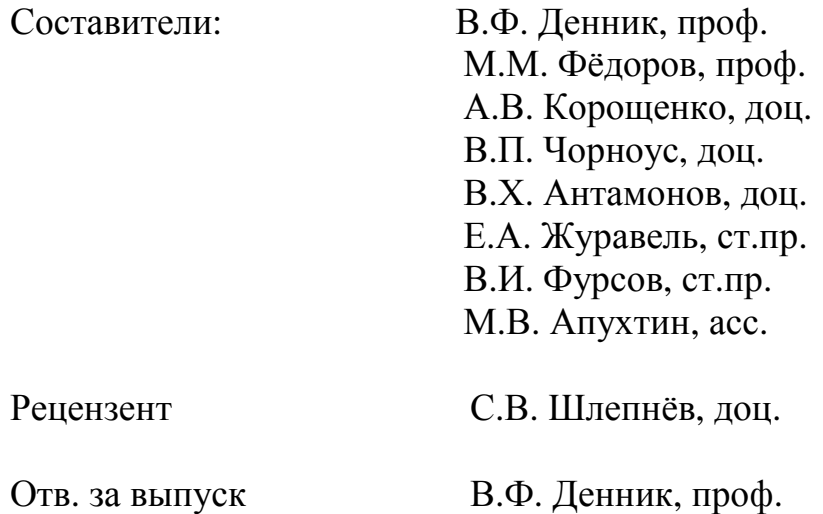

# CОДЕРЖАНИЕ

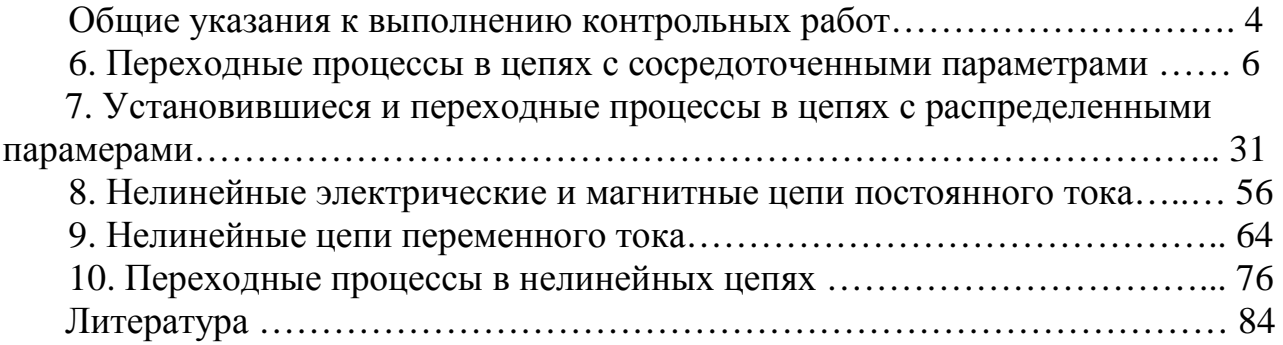

# ОБЩИЕ УКАЗАНИЯ К ВЫПОЛНЕНИЮ КОНТРОЛЬНЫХ РАБОТ

Изучение дисциплин, которые могут быть объединены понятием «Теоретическая электротехника», требует систематической, самостоятельной работы над учебной литературой, выполнения лабораторного практикума и решения задач контрольных работ в соответствии с рабочей программой, которая должна выдаваться каждому студенту на установочных лекциях.

Работа над контрольными заданиями позволяет приобрести навыки практической работы по проектированию электроустановок и схем управления ими, научиться грамотно принимать технические решения, обоснованно и лаконично их излагать. Контрольные работы выполняются после изучения студентами соответствующих разделов курса по учебнику или учебному пособию с учетом следующих требований.

1. По каждой задаче нужно привести полный текст задания, расчетную схему, численные значения параметров цепи.

2. Задачи с небольшой расчетной частью рекомендуется решать в общем виде и затем в полученные формулы подставлять числовые значения величин.

3. Для задач с громоздкими вычислениями необходимо сначала показать общий метод решения, составить соответствующие уравнения, которые удобнее затем решать с подставленными числовыми значениями.

4. Все графические построения необходимо выполнять тщательно (с применением чертежных принадлежностей) и с обязательным указанием принятых масштабов.

5. Результаты, полученные при решении задачи, по возможности, рекомендуется проверить несколькими методами.

6. Если при решении задачи или при изучении теоретического материала возникнут трудности, необходимо обратиться за консультацией к преподавателю, указывая при этом свои соображения по решению задач.

Работа над контрольным заданием помогает студентам проверить степень знания курса, вырабатывает навыки четко и кратко излагать свои мысли.

Для успешного достижения этой цели необходимо руководствоваться следующими правилами:

- начиная решение задачи, необходимо иметь четкое представление о том, какие физические законы или расчетные методы положить в основу ее решения;

- тщательно продумать, какие буквенные символы использовать при решении задачи, причем необходимо пояснить значение каждого символа словами или же соответствующими изображениями на схеме;

- в начале решения задачи выбрать положительные направления искомых токов (или других величин), указать их на схеме стрелками и обозначить соответствующими буквами с индексами;

- если одна и та же задача решается двумя методами, то в обоих случаях одна и та же величина должна обозначаться одинаково;

- промежуточные и окончательные результаты должны быть выписаны на отдельных строчках и ясно выделены из общего текста;

- решение задачи не следует перегружать приведением всех алгебраических преобразований и арифметических расчетов;

- при вычерчивании электрических схем следует строго соблюдать обозначения и размеры, предусмотренные ГОСТом;

- каждый этап решения задачи должен сопровождаться соответствующими пояснениями;

- при построении графиков на осях координат надо наносить равномерные шкалы и указывать величины, откладываемые по осям координат, а также единицы их измерения.

На титульном листе контрольного задания следует указать номер задания, фамилию, имя и отчество студента, шифр и домашний адрес.

Контрольная работа должна быть подписана студентом.

После рецензирования контрольной работы преподавателем студент обязан исправить имеющиеся ошибки и защитить её. Защита проводится в виде собеседования по работе или решения упрощенной контрольной задачи в присутствии преподавателя. Защита работы должна проводиться либо в течение семестра, либо во время лабораторно-зачетной сессии.

# **Выбор варианта контрольной работы.**

Номер варианта определяется двумя последними цифрами шифра студента. Например, если шифр студента 23862, то номер его варианта 62. Цифру 6 следует считать первой цифрой варианта, а цифру 2 – второй. Если в задаче предлагается 10 схем и 10 вариантов численных данных, то номер схемы выбирается по второй цифре варианта, а номер варианта численных данных – по первой. Если же в задаче предлагается только одна схема, то численные данные выбираются как по первой, так и по второй цифрам варианта.

Выбор задач, подлежащих обязательному решению студентами различных специальностей, производится в соответствии с рабочей программой, которая должна выдаваться каждому студенту на установочных лекциях.

# **6. ПЕРЕХОДНЫЕ ПРОЦЕССЫ В ЭЛЕКТРИЧЕСКИХ ЦЕПЯХ С СОСРЕДОТОЧЕННЫМИ ПАРАМЕТРАМИ**

#### **6.1. Вопросы, подлежащие изучению**

Возникновение переходных процессов. Идеализация процесса коммутации. Энергетические условия перехода от одного состояния к другому. Законы коммутации при «корректных» и «некорректных» коммутациях.

Классический метод расчета переходных процессов. Переходный, принужденный (установившийся) и свободный процессы. Характеристическое уравнение системы и его корни. Общий вид решения системы неоднородных дифференциальных уравнений. Независимые и зависимые начальные условия и их применение для определения постоянных интегрирования.

Включение цепи R-L на постоянное и синусоидальное напряжение, ударный ток, короткое замыкание цепи R-L, постоянная времени цепи.

Включение цепи R-C на постоянное и синусоидальное напряжение, перенапряжение на конденсаторе, короткое замыкание цепи R-C, постоянная времени цепи.

Переходные процессы в последовательном контуре R-L-C, анализ энергетического состояния цепи при апериодическом переходном процессе, предельном случае переходного процесса, колебательном переходном процессе.

Переходные процессы в цепях со взаимной индуктивностью.

Понятие о методе переменных состояния.

Операторный метод расчета переходных процессов. Прямое преобразование Лапласа и его свойства. Законы Ома и Кирхгофа в операторной форме. Эквивалентные операторные схемы, методы расчета изображений искомых функций. Обратное преобразование Лапласа, теорема разложения.

Особенности расчета переходных процессов в цепях с синусоидальными источниками.

Единичная ступенчатая функция 1(t), импульсная функция, переходные характеристики и их расчет классическим и операторным методами.

Включение пассивной цепи на напряжение произвольной формы. Интеграл Дюамеля. Расчет реакции при воздействии произвольной последовательности импульсов с помощью интеграла Дюамеля. Расчет переходных процессов при воздействии периодической последовательности импульсов.

Частотный метод расчета переходных процессов. Преобразование Фурье и его свойства.

Частотные характеристики передаточных функций и их расчет: амплитудно-фазовая, амплитудная, фазовая, вещественная, мнимая, логарифмическая амплитудная, логарифмическая фазовая.

Понятие о численных методах расчета переходных процессов. Сравнительная характеристика различных методов расчета переходных процессов.

# **6.2. Задачи контрольных работ**

**Задача 6.1.** Классическим методом рассчитать токи переходного процесса в цепи постоянного тока, изображенной на рис. 6.1. Параметры элементов приведены в табл. 6.1. Построить графики токов.

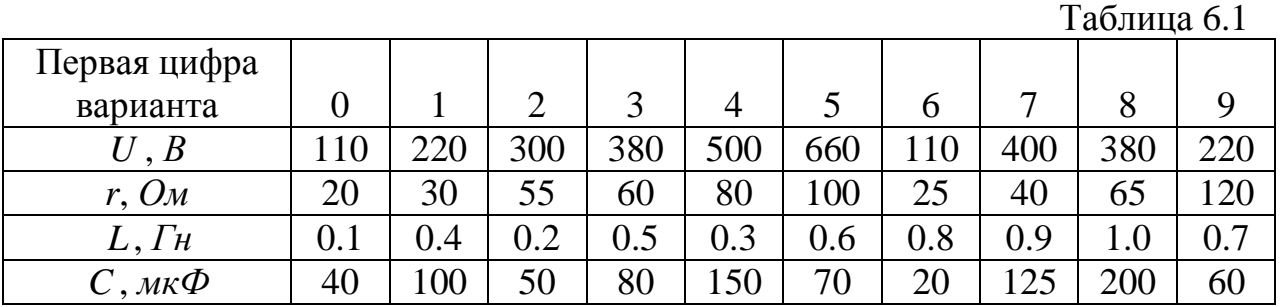

**Задача 6.2.** Решить задачу 6.1. операторным методом.

**Задача 6.3.** Классическим методом рассчитать токи переходного процесса и напряжения на реактивном элементе в цепи (рис. 6.1), полагая  $u_{\alpha x}(t) = U_{\alpha x} \cdot \sin(\omega t + \psi_{\alpha})$ . Построить график тока, имеющего наибольшую величину свободной составляющей. Действующее значение напряжения источника и его начальная фаза приведены в табл. 6.2, а параметры остальных элементов – в табл. 6.1.

Таблица 6.2

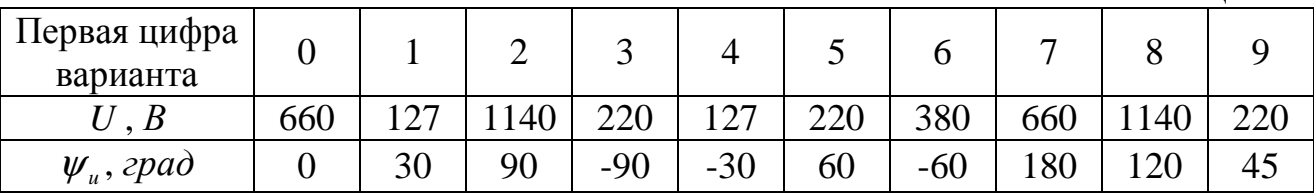

**Задача 6.4.** Решить задачу 6.3 операторным методом.

**Задача 6.5.** Классическим методом рассчитать токи переходного процесса в цепи постоянного тока, содержащей два разнородных накопителя энергии (рис. 6.2). Построить график тока  $i_c(t)$ .

Напряжение источника и параметры элементов схем приведены в табл. 6.3.

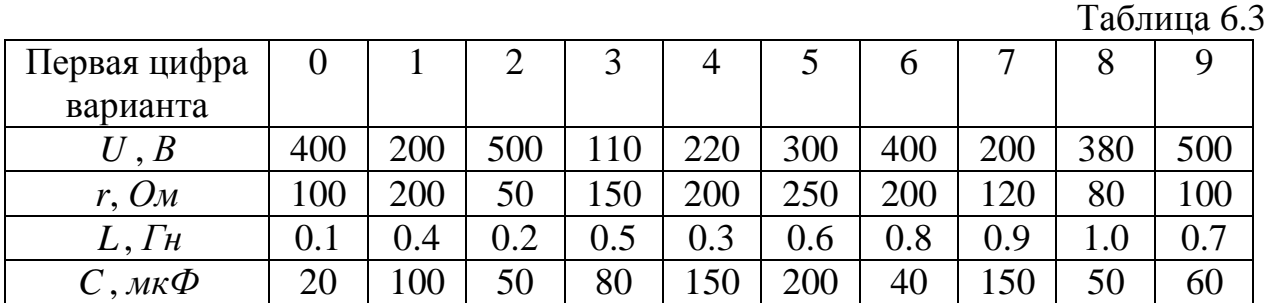

**Задача 6.6.** Решить задачу 6.5 операторным методом.

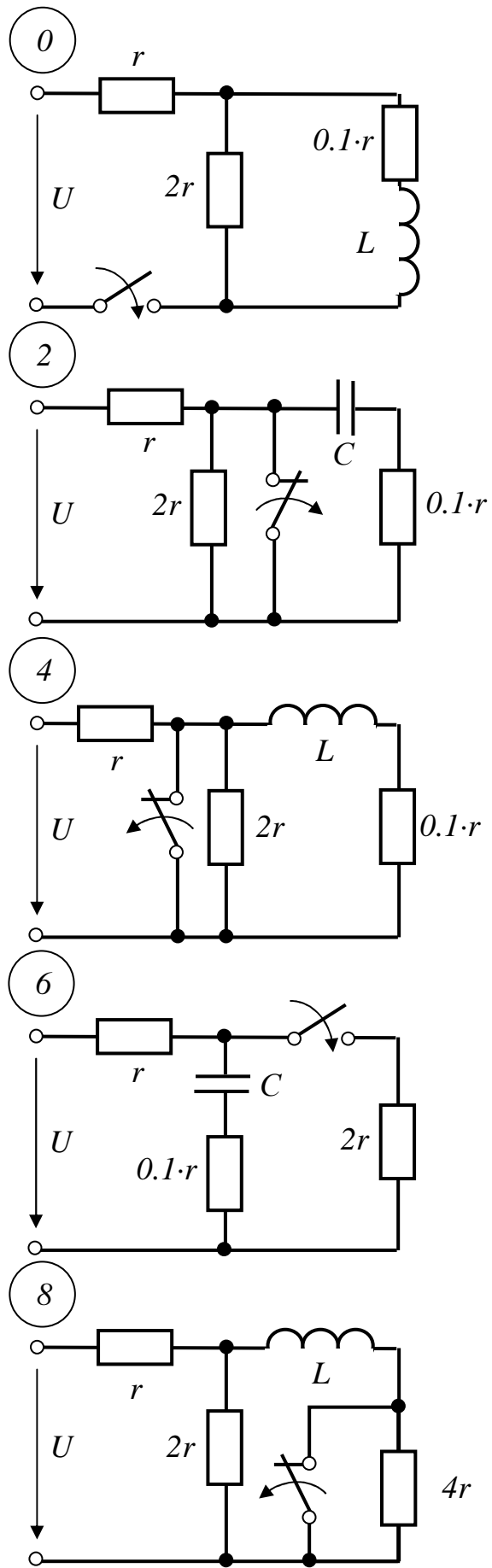

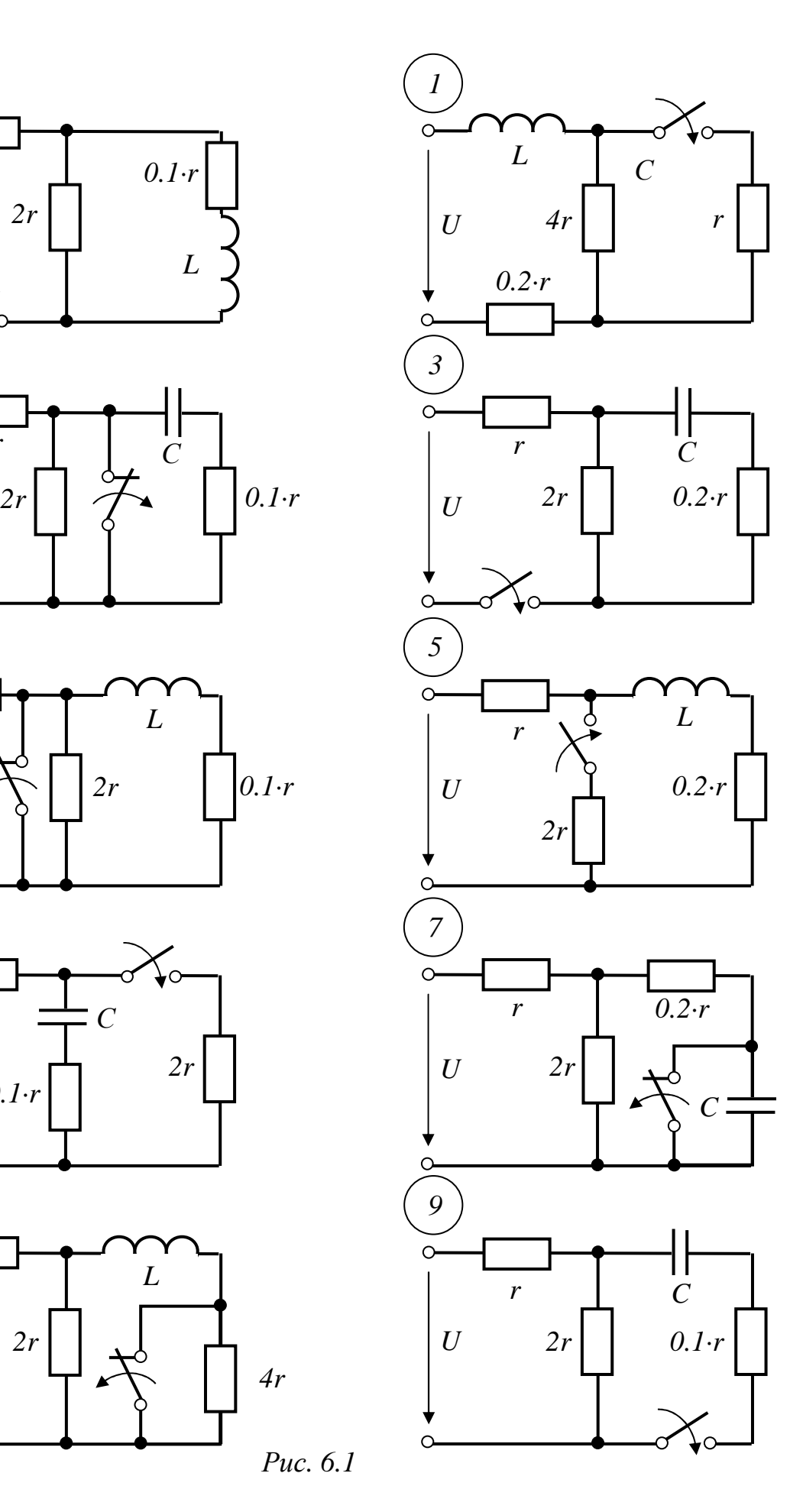

*Рис. 6.1* 

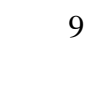

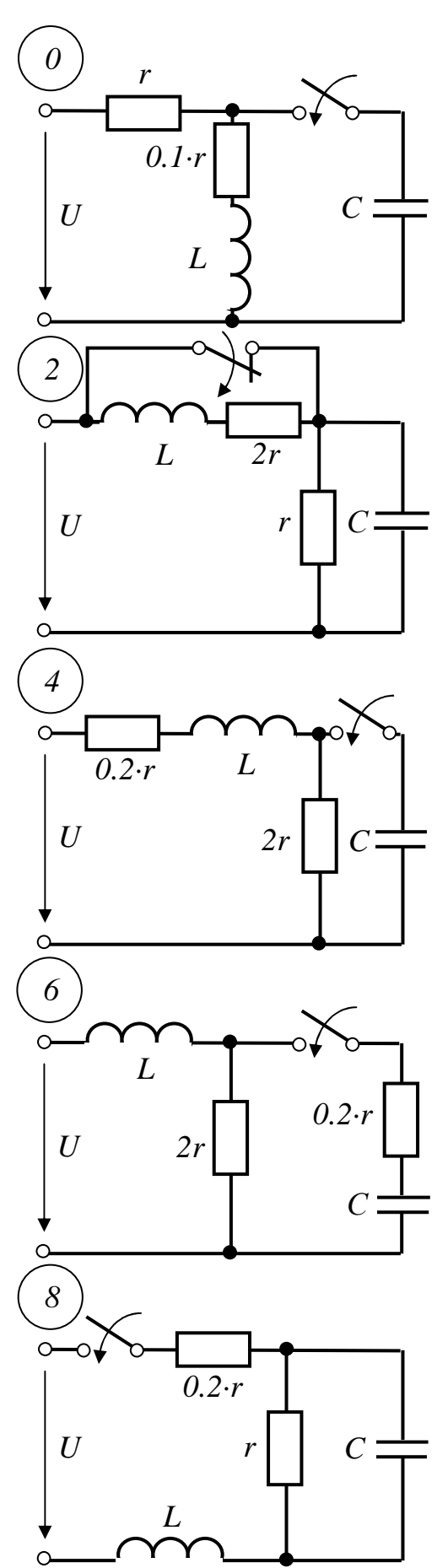

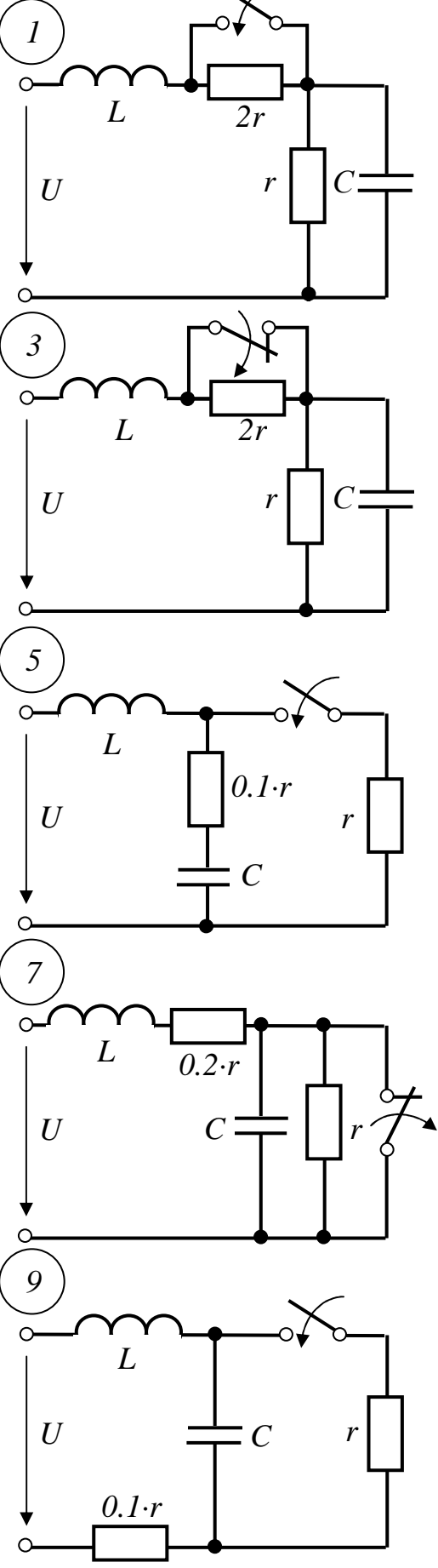

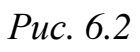

 **Задача 6.7.** Для схемы по рис.6.1 (рубильник находится в послекоммутационном положении) рассчитать ток в индуктивности (или напряжение на емкости), если цепь подключается к источнику напряжения сложной формы. График искомой величины построить в общих координатах с графиком *u*(*t*). Вариант параметров элементов принять по табл. 6.1, а напряжение – по второй цифре варианта из рис 6.3.

**Задача 6.8.** В схемах рис.6.4, используя метод переменных состояния, определить в переходном режиме токи и напряжения на реактивных элементах и построить графики этих напряжений. Параметры схем приведены в табл. 6.4.

Примечание: 1) кривые напряжения одного элемента (например индуктивности) рекомендуется располагать в общей системе координат;

2) решение уравнений для переменных состояния может выполняться любым из известных методов (классическим, операторным и т. д.).

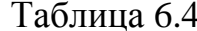

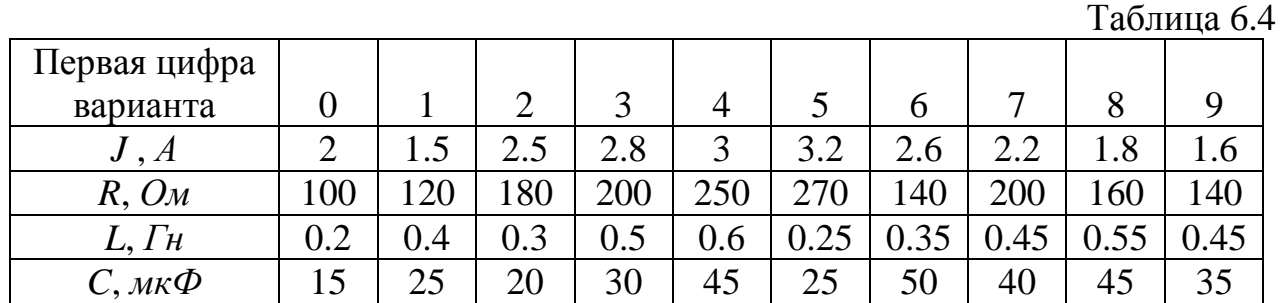

**Задача 6.9.** Источник энергии генерирует одиночный прямоугольный импульс напряжения  $U$  или тока  $J$ , длительностью  $t_{\text{num}}$ . Для заданной схемы (рис 6.5) выполнить расчет токов и напряжения  $u_{12}$  в переходном процессе при  $t_{\text{num}} = \tau$  и при  $t_{\text{num}} = 2.5\tau$ . В общей системе координат построить графики искомых величин в интервале времени от 0 до  $6\tau$ , где  $\tau$  - постоянная времени цепи. Дать качественную оценку влияния длительности импульса на вид полученных кривых. Амплитуды импульсов, а также параметры элементов цепи приведены в табл. 6.5.

Таблица 6.5

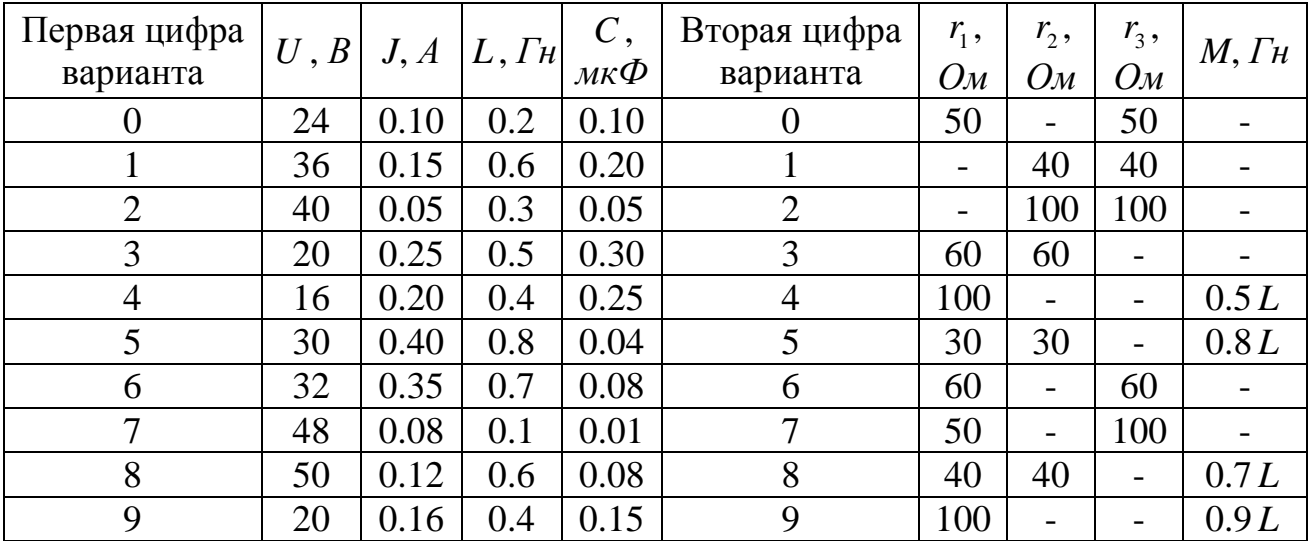

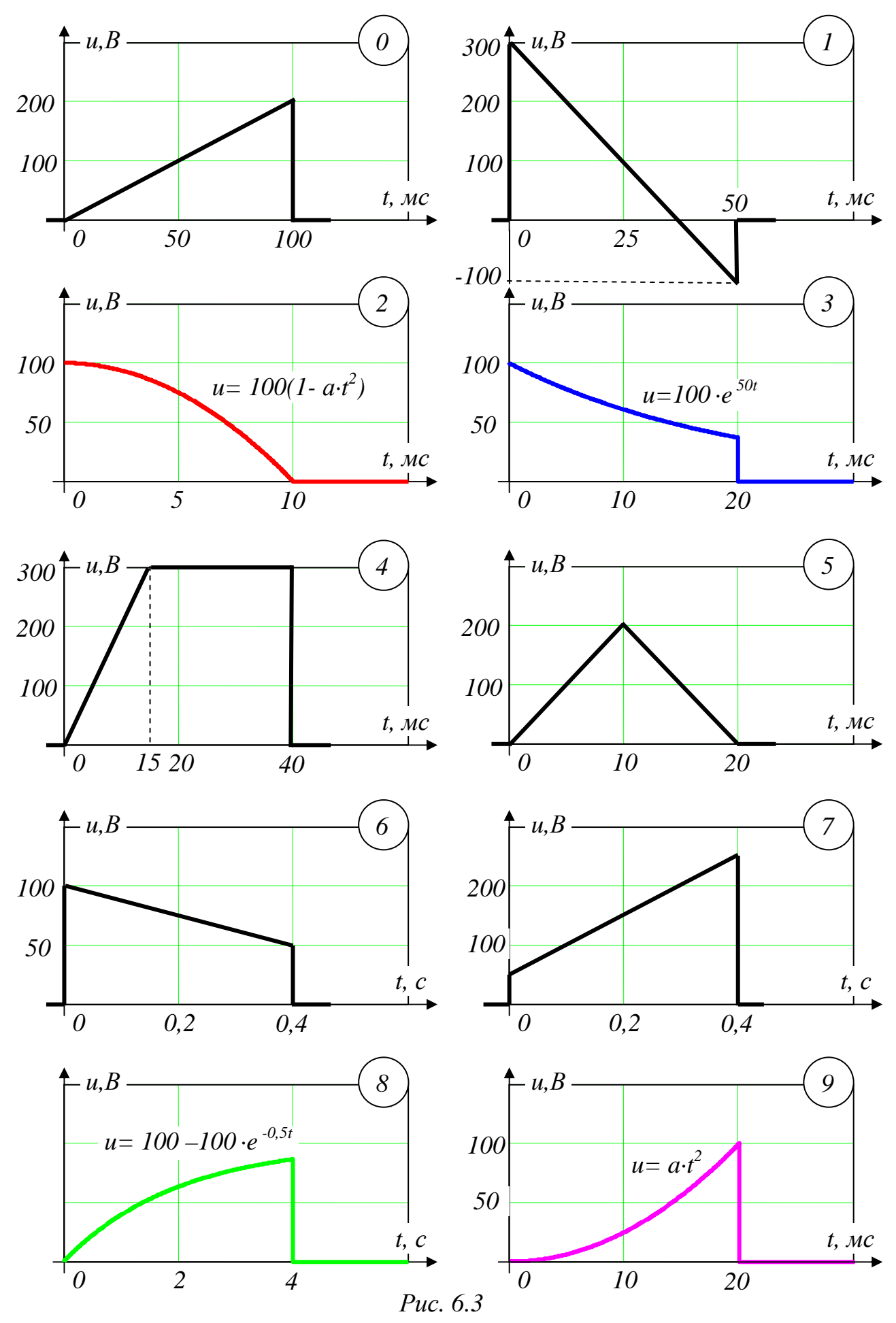

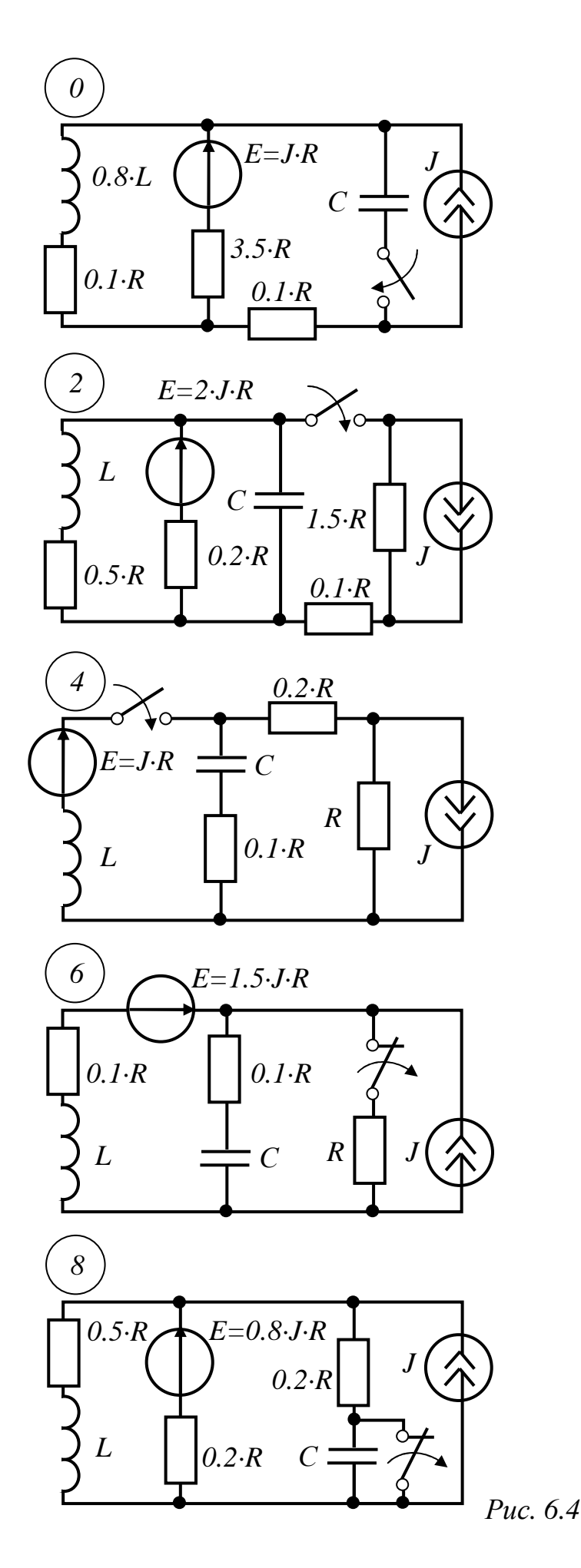

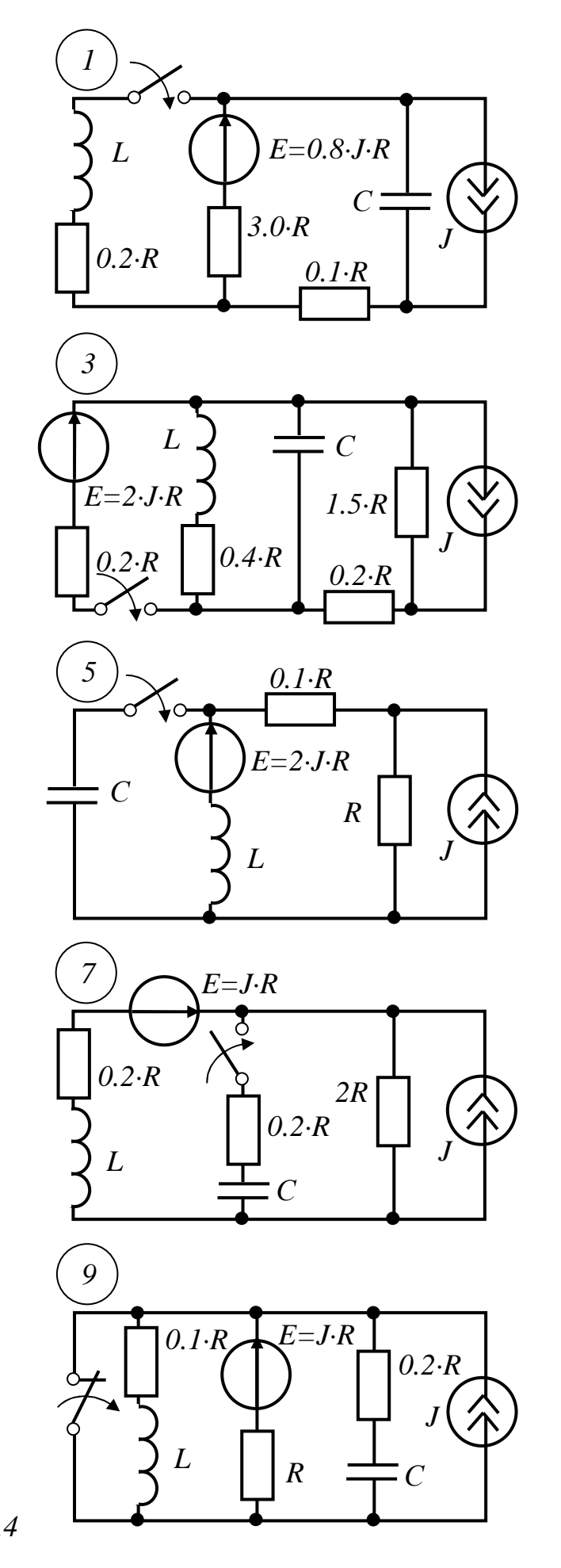

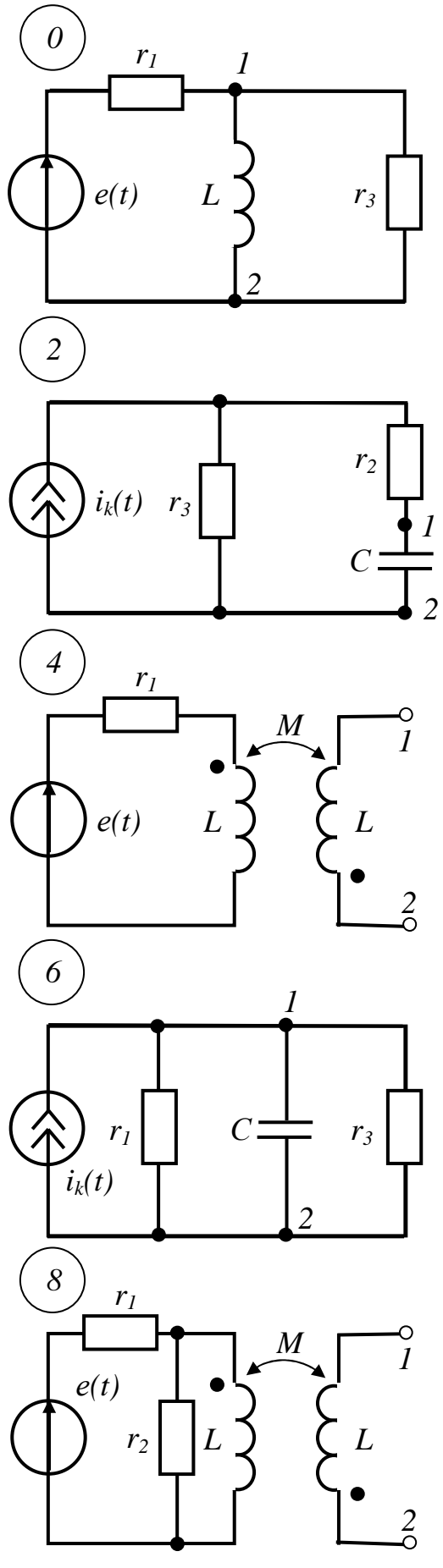

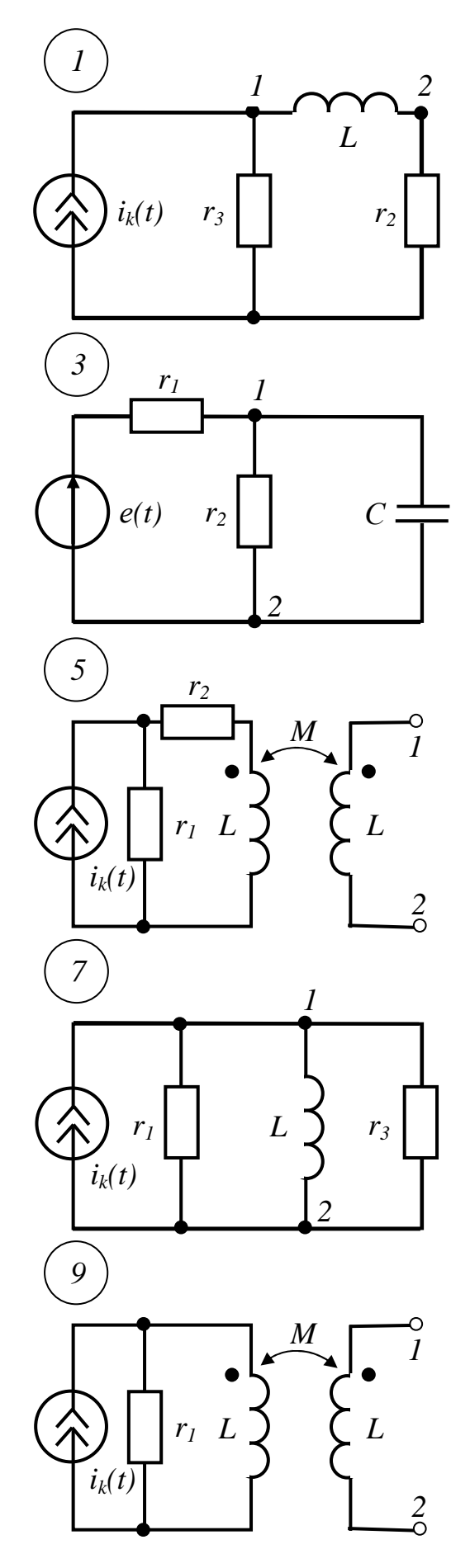

Puc.  $6.5$ 

#### 6.3. Типовые примеры решения задач

Пример 6.1. В электрической цепи рис. 6.6,а включается рубильник К. Определить закон изменения токов  $i_1$ ,  $i_2$  и  $i_3$  в зависимости от времени  $t$ , если  $U = 1000B$ ,  $r = 1000M$ ,  $L = 2.667 \Gamma H$ ,  $C = 50 M \kappa \Phi$ . Построить также зависимость

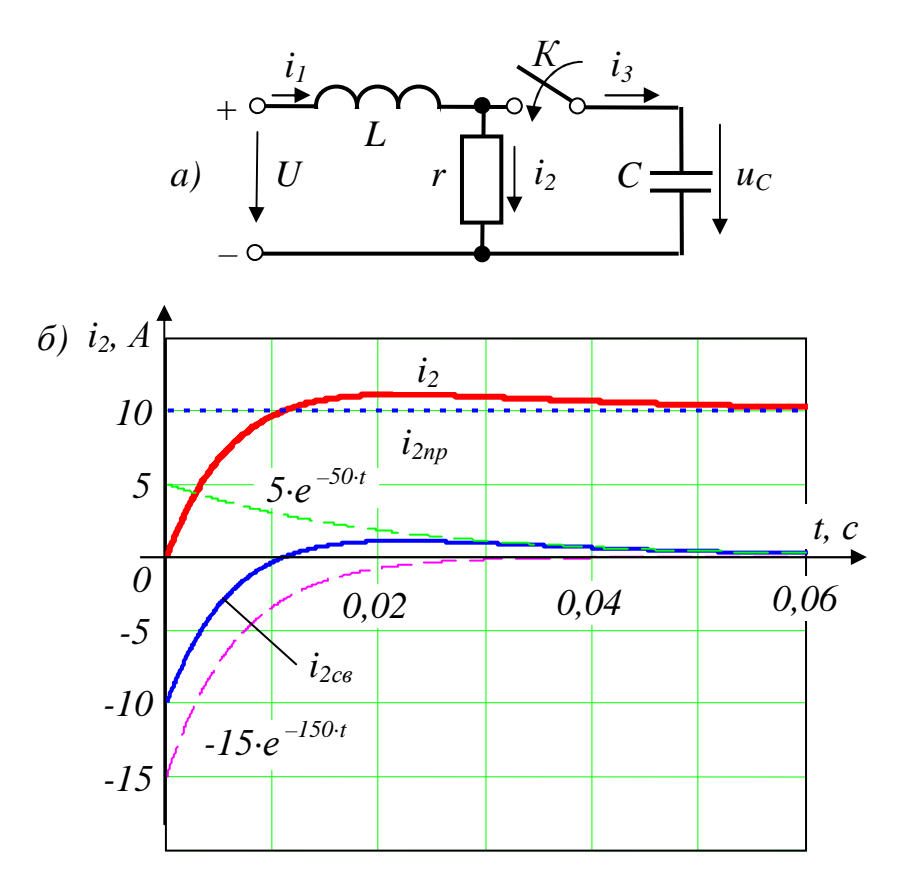

Puc.  $6.6$ 

 $i_2(t)$ . Задачу решить классическим методом.

### Решение

1. Согласно законам Кирхгофа составим систему уравнений, описывающих электрическую цепь в послекоммутационном режиме

$$
i_1 - i_2 - i_3 = 0,
$$
  
\n
$$
L\frac{di_1}{dt} + ri_2 = U,
$$
  
\n
$$
-ri_2 + \frac{1}{C}\int i_3 dt = 0.
$$
\n(6.1)

Решение задачи сводится к решению системы уравнений (6.1).

Согласно классическому методу искомые токи находят в виде суммы частного и общего решения системы (принужденные и свободные токи)

$$
i_1 = i_{1np} + i_{1ce}
$$
;  $i_2 = i_{2np} + i_{2ce}$ ;  $i_3 = i_{3np} + i_{3ce}$ 

2. Находим токи принужденного (установившегося) режима. Ток  $i_{3np} = 0$ , так как в этой ветви включен конденсатор с бесконечно большим сопротивлением для постоянного тока.

Тогла

$$
i_{1np} = i_{2np} = \frac{U}{r} = \frac{1000}{100} = 10 A
$$

При  $t = 0_+$ :  $i_{1np}(0) = i_{2np}(0) = 10A$ ,  $i_{3np}(0) = 0$ .

3. Определяем токи свободного режима цепи.

Выражения для свободных токов зависят от вида и количества корней характеристического уравнения. Корни найдем по главному определителю алгебраизированной системы уравнений для свободных токов.

Система уравнений (1) для свободных токов имеет вид:

$$
\begin{cases}\n i_{1cs} - i_{2cs} - i_{3cs} = 0, \\
 L \frac{di_{1cs}}{dt} + ri_{2cs} = 0, \\
 - ri_{2cs} + \frac{1}{C} \int i_{3cs} dt = 0.\n\end{cases}
$$
\n(6.2)

Алгебраизировав систему уравнений (6.2) и приравняв ее главный определитель нулю, получим характеристическое уравнение

 $\mathcal{L}_{\mathcal{L}}$ 

$$
\Delta(p) = \begin{vmatrix} 1 & -1 & -1 \\ pL & r & 0 \\ 0 & -r & \frac{1}{pC} \end{vmatrix} = 0,
$$
  

$$
p^2 + \frac{1}{rC} \cdot p + \frac{1}{LC} = 0.
$$
 (6.3)

откуда

Подставив числовые значения параметров в уравнение (6.3) и решив его, получим его корни

$$
p_1 = -50 \frac{1}{c}
$$
,  $p_2 = -150 \frac{1}{c}$ .

действительных отрицательных При ДВУХ различных корнях характеристического уравнения токи свободного режима цепи имеют вид

 $\mathbb{R}^2$ 

$$
i_{1ce}(t) = A_1 e^{p_1 t} + A_2 e^{p_2 t};
$$
  
\n
$$
i_{2ce}(t) = B_1 e^{p_1 t} + B_2 e^{p_2 t};
$$
  
\n
$$
i_{3ce}(t) = D_1 e^{p_1 t} + D_2 e^{p_2 t}.
$$
\n(6.4)

4. Используя начальные условия и законы коммутации, находим числовые значения постоянных интегрирования системы уравнений (6.4).

При  $t=0$ :

$$
\begin{cases}\ni_{1cs}(0) = A_1 + A_2; \\
i_{2cs}(0) = B_1 + B_2; \\
i_{3cs}(0) = D_1 + D_2.\n\end{cases}
$$
\n(6.4')

Продифференцируем (6.4) по  $t$  и рассмотрим систему при  $t = 0$ .

$$
\begin{cases}\ni'_{1cs}(t) = A_1 p_1 e^{p_1 t} + A_2 p_2 e^{p_2 t}; \ni'_{2cs}(t) = B_1 p_1 e^{p_1 t} + B_2 p_2 e^{p_2 t}; \ni'_{3cs}(t) = D_1 p_1 e^{p_1 t} + D_2 p_2 e^{p_2 t}. \n(i'_{1cs}(0) = A_1 p_1 + A_2 p_2; \ni'_{2cs}(0) = B_1 p_1 + B_2 p_2; \ni'_{3cs}(0) = D_1 p_1 + D_2 p_2. \end{cases}
$$
\n(6.5')

Числовые значения токов и их производных в момент коммутации находим по законам коммутации и Кирхгофа. При этом необходимо рассмотреть режим цепи до коммутации и в момент коммутации.

Токи в ветвях электрической цепи и напряжение на конденсаторе до коммутации (до включения рубильника К) равны:

$$
i_1(t_-) = \frac{U}{r} = \frac{1000}{100} = 10 A;
$$
  
\n
$$
i_2(t_-) = i_1(t_-) = 10 A;
$$
  
\n
$$
i_3(t_-) = 0;
$$
  
\n
$$
u_C(t_-) = 0.
$$
  
\n
$$
\text{Input } t = 0_-, \quad i_1(0_-) = 10 A, \qquad u_C(0_-) = 0.
$$

В первый момент времени после коммутации при  $t = 0$ .

 $i_1(0_+) = i_1(0_-) = 10A$  согласно первому закону коммутации,

 $u_c(0_+) = u_c(0_-) = 0$  согласно второму закону коммутации.

Токи  $i_2(0_+)$  и  $i_3(0_+)$  можно определить по законам Кирхгофа из системы уравнений (6.1):

$$
i_2(0_+) = \frac{u_c(0_+)}{r} = \frac{0}{100} = 0 ;
$$
  
\n
$$
i_3(0_+) = i_1(0_+) - i_2(0_+) = 10 - 0 = 10 A.
$$

Тогда

$$
i_{1cs}(0_{+}) = i_{1}(0_{+}) - i_{1np}(0_{+}) = 10 - 10 = 0;
$$
  
\n
$$
i_{2cs}(0_{+}) = i_{2}(0_{+}) - i_{2np}(0_{+}) = 0 - 10 = -10 A;
$$
  
\n
$$
i_{3cs}(0_{+}) = i_{3}(0_{+}) - i_{3np}(0_{+}) = 10 - 0 = +10 A.
$$

Значения производных от свободных токов при  $t = 0_+$  вычислим согласно системе уравнений (6.2):

$$
i'_{1cs}(0_+) = -\frac{r \cdot i_{2cs}(0_+)}{L} = -\frac{100 \cdot (-10)}{2.667} = 375 \frac{A}{c}
$$

Дифференцируя третье уравнение системы (6.2), получим

$$
i'_{2ce}(0_+) = \frac{i_{3ce}(0_+)}{r \cdot C} = \frac{10}{100 \cdot 50 \cdot 10^{-6}} = 2000 \frac{A}{c'}.
$$

Дифференцируя первое уравнение системы (6.2), получим

$$
i'_{3cs}(0_+) = i'_{1cs}(0_+) - i'_{2cs}(0_+) = 375 - 2000 = -1625 \frac{A}{c}.
$$

Таким образом, получены три системы уравнений, каждая из которых содержит две постоянные интегрирования

$$
\begin{cases}\nA_1 + A_2 = 0, & \begin{cases}\nB_1 + B_2 = 0, & \begin{cases}\nD_1 + D_2 = 0, \\
p_1 A_1 + p_2 A_2 = 375,\n\end{cases}\n\end{cases}\n\end{cases}\n\begin{cases}\nB_1 + B_2 = 0, & \begin{cases}\nD_1 + D_2 = 0, \\
p_1 D_1 + p_2 D_2 = -1625.\n\end{cases}\n\end{cases}
$$

Решая эти системы уравнений, находим

$$
A_1 = 3.75 \, A, \qquad B_1 = 5 \, A, \qquad D_1 = -1.25 \, A, A_2 = -3.75 \, A, \qquad B_2 = -15 \, A, \qquad D_2 = 11.25 \, A
$$

5. Запишем окончательные выражения для токов переходного процесса

$$
i_1(t) = i_{1np} + i_{1ce} = 10 + 3.75e^{-50t} - 3.75e^{-150t} A;
$$
  
\n
$$
i_2(t) = i_{2np} + i_{2ce} = 10 + 5e^{-50t} - 15e^{-150t} A;
$$
  
\n
$$
i_3(t) = i_{3ce} = -1.25e^{-50t} + 11.25e^{-150t} A.
$$

6. Вычислим ток  $i_{2cs}$  в различные моменты времени, и результаты вычислений сведем в табл. 6.6.

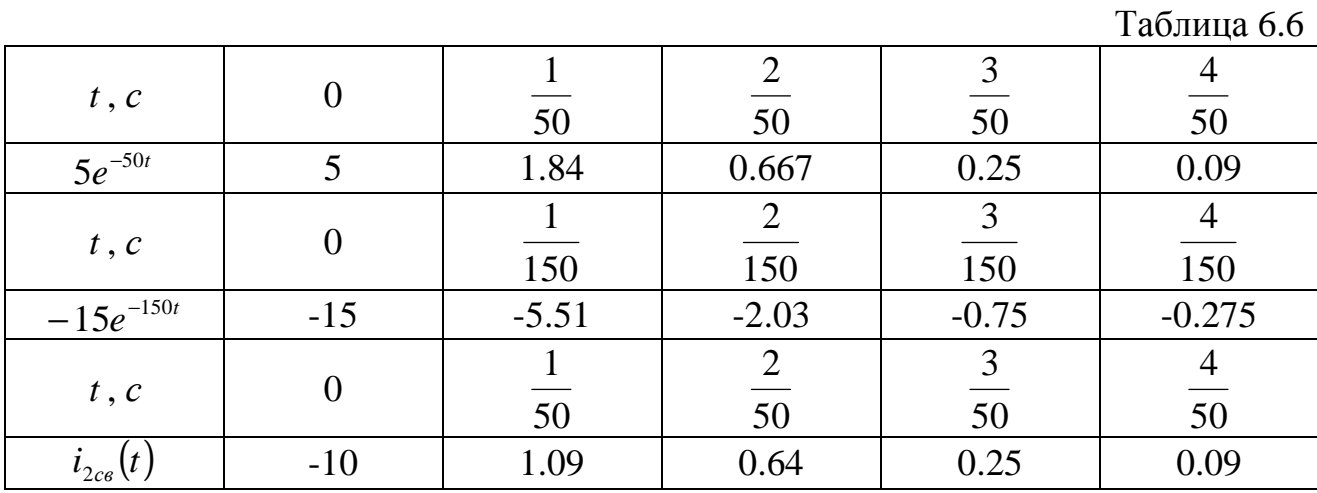

Кривая тока  $i_2(t)$  и его составляющие приведены на рис.6.6,6.

**Пример 6.2.** В цепи рис. 6.7,а действует напряжение источника  $u(t) = U_m \sin(\omega t + \psi_u)$ . Включение рубильника происходит в момент, когда  $\psi_u = 90^\circ$ .

Определить классическим методом токи  $i_1$ ,  $i_2$ ,  $i_3$ , если  $U_m = 500 \text{ B}$ ,  $ω = 314 \frac{pa\partial}{c}$ ,  $r_1 = 500 \text{ O}$ м,  $r_2 = 100 \text{ O}$ м,  $C = 20 \text{ m} \kappa \Phi$ . Построить график тока  $i_3(t)$ .

### Решение

Методика решения данной задачи аналогична рассмотренной в примере  $6.1.$ 

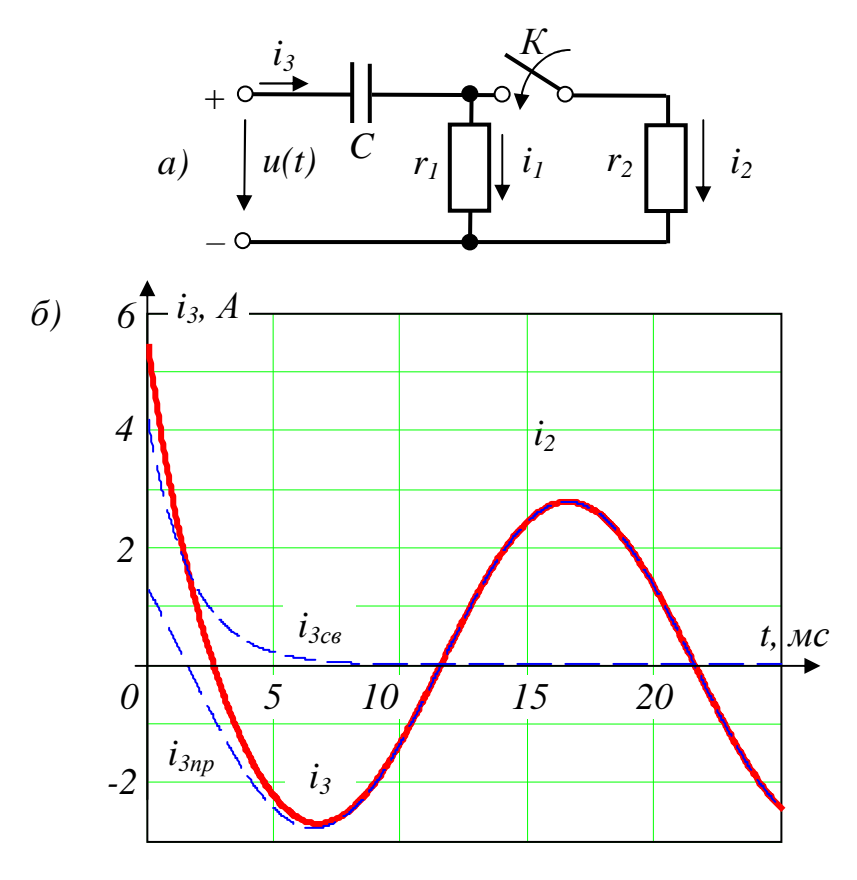

Puc.  $6.7$ 

1. Состояние электрической цепи в послекоммутационном режиме описывается следующей системой уравнений:

$$
\begin{cases}\n-i_1 - i_2 + i_3 = 0, \\
r_1 i_1 + \frac{1}{C} \int i_3 dt = u(t), \\
r_1 i_1 - r_2 i_2 = 0,\n\end{cases}
$$

решение которой:

$$
i_1(t) = i_{1np} + i_{1ce};
$$
  
\n
$$
i_2(t) = i_{2np} + i_{2ce};
$$
  
\n
$$
i_3(t) = i_{3np} + i_{3ce}.
$$

2. Токи установившегося (принужденного) режима в комплексной форме:

$$
\underline{I}_{3npm} = \frac{\underline{U}_m}{-j\frac{1}{\omega C} + \frac{r_1 r_2}{r_1 + r_2}} = \frac{500e^{j90^\circ}}{-j159 + 83.33} = 2.78e^{j152.34^\circ} A;
$$
\n
$$
\underline{I}_{2npm} = \underline{I}_{3npm} \cdot \frac{r_1}{r_1 + r_2} = 2.78e^{j152.34^\circ} \cdot \frac{500}{500 + 100} = 2.317e^{j152.34^\circ} A;
$$
\n
$$
\underline{I}_{1npm} = \underline{I}_{3npm} - \underline{I}_{2npm} = (-2.462 + j1.291) - (2.052 + j1.075) = 0.463e^{j152.34^\circ} A.
$$

 $\mathcal{L} = \mathcal{L}$ 

Мгновенные и начальные значения принужденных токов:

$$
i_{3np}(t) = 2.78 \sin(\omega t + 152.34^{\circ}) A,
$$
  
\n
$$
i_{2np}(t) = 2.317 \sin(\omega t + 152.34^{\circ}) A,
$$
  
\n
$$
i_{1np}(t) = 0.463 \sin(\omega t + 152.34^{\circ}) A,
$$

$$
i_{3np}(0_+) = 2.78 \sin 152.34^\circ = 1.29 \ A;
$$
  
\n
$$
i_{2np}(0_+) = 2.317 \sin 152.34^\circ = 1.075 \ A;
$$
  
\n
$$
i_{1np}(0_+) = 0.463 \sin 152.34^\circ = 0.215 \ A.
$$

 $3.$ операторному сопротивлению цепи

Корни характеристического уравнения найдем по входному

$$
z_{\text{ex}}(p) = \frac{1}{pC} + \frac{r_1 r_2}{r_1 + r_2} = 0.
$$

Отсюда

$$
p = -\frac{r_1 + r_2}{r_1 r_2 C} = -\frac{500 + 100}{500 \cdot 100 \cdot 20 \cdot 10^{-6}} = -600 \frac{1}{c}.
$$

При единственном корне характеристического уравнения токи свободного режима имеют вид

$$
i_{3cs}(t) = De^{pt}
$$
,  $i_{2cs}(t) = Be^{pt}$ ,  $i_{1cs}(t) = Ae^{pt}$ 

4. Используя начальные условия и законы коммутации, находим числовые значения постоянных интегрирования

при  $t = 0_{+}$ :

$$
i_{3cs}(0) = D
$$
,  $i_{2cs}(0) = B$ ,  $i_{1cs}(0) = A$ .

Токи в ветвях схемы и напряжение на конденсаторе до коммутации равны

$$
\underline{I}_{3m} = \frac{\underline{U}_m}{r_1 - j\frac{1}{\omega C}} = \frac{500e^{j90^\circ}}{500 - j\frac{1}{314 \cdot 20 \cdot 10^{-6}}} = 0.95e^{j107.67^\circ} A;
$$

 $\underline{U}_{\textit{Cm}} = (-jx_c) \cdot \underline{I}_{3m} = -j159.236 \cdot 0.95 e^{j107.67^{\circ}} = 151 e^{j17.67^{\circ}} B.$  $u_c(t_+) = 151 \sin(\omega t + 17.67^\circ)B;$  $u_c(0) = 151 \sin 17.67^\circ = 46B.$ 

В первый момент после коммутации при  $t = 0$  согласно второму закону коммутации:  $u_c(0_+) = u_c(0_-) = 46B$ .

Числовые значения полных токов при  $t = 0$ .

$$
i_1(0_+) = \frac{u(0_+) - u_c(0_+)}{r_1} = \frac{U_m \sin \psi_u - u_c(0_+)}{r_1} = \frac{500 \sin 90^\circ - 46}{500} = 0.91A
$$
  

$$
i_2(0_+) = \frac{r_1 i_1(0_+)}{r_2} = \frac{500 \cdot 0.91}{100} = 4.55A;
$$
  

$$
i_3(0_+) = i_1(0_+) + i_2(0_+) = 0.91 + 4.55 = 5.46A.
$$

Начальные значения свободных токов

$$
i_{1cs}(0_{+}) = i_{1}(0_{+}) - i_{1np}(0_{+}) = 0.91 - 0.215 = 0.695A;
$$
  
\n
$$
i_{2cs}(0_{+}) = i_{2}(0_{+}) - i_{2np}(0_{+}) = 4.55 - 1.075 = 3.475A;
$$
  
\n
$$
i_{3cs}(0_{+}) = i_{3}(0_{+}) - i_{3np}(0_{+}) = 5.46 - 1.29 = 4.17 A.
$$

Таким образом,  $A = 0.695A$ ,  $B = 3.475A$ ,  $D = 4.17A$ .

5) Выражения токов переходного процесса имеют вид

$$
i_1(t) = i_{1np} + i_{1cs} = 0.463 \sin(\omega t + 152.34^\circ) + 0.695e^{-600t} A;
$$
  
\n
$$
i_2(t) = i_{2np} + i_{2cs} = 2.317 \sin(\omega t + 152.34^\circ) + 3.475e^{-600t} A;
$$
  
\n
$$
i_3(t) = i_{3np} + i_{3cs} = 2.78 \sin(\omega t + 152.34^\circ) + 4.17e^{-600t} A.
$$

6) График тока  $i_3(t)$  представлен на рис. 6.7,6.

При построении графика рекомендуется сначала построить принужденную составляющую тока  $i_{3np}(\hat{t})$ , затем свободную составляющую  $i_{3ce}(\hat{t})$  и, наконец, полный ток  $i_3(t)$ .

Пример 6.3. В электрической цепи (рис. 6.8,а) включается рубильник и шунтирует резистор  $r_4$ .

Операторным методом определить ток переходного процесса в резисторе  $r_3$ , если  $U = 1.8 \kappa B$ ,  $r_1 = r_2 = r_3 = 100 \text{ OM}$ ,  $r_4 = 300 \text{ OM}$ ,  $L = 1.5 \text{ T}$ .

#### Решение

Составим эквивалентную операторную схему рис. (6.8, б).

Для определения внутренней (расчетной) ЭДС  $Li_2(0)$  найдем ток  $i_2(0_-)$  до коммутации

$$
i_1(t_-) = \frac{U}{r_1 + \frac{r_2 \cdot (r_3 + r_4)}{r_2 + r_3 + r_4}} = \frac{1.8 \cdot 10^3}{100 + \frac{100 \cdot (100 + 300)}{100 + 100 + 300}} = 10 A;
$$

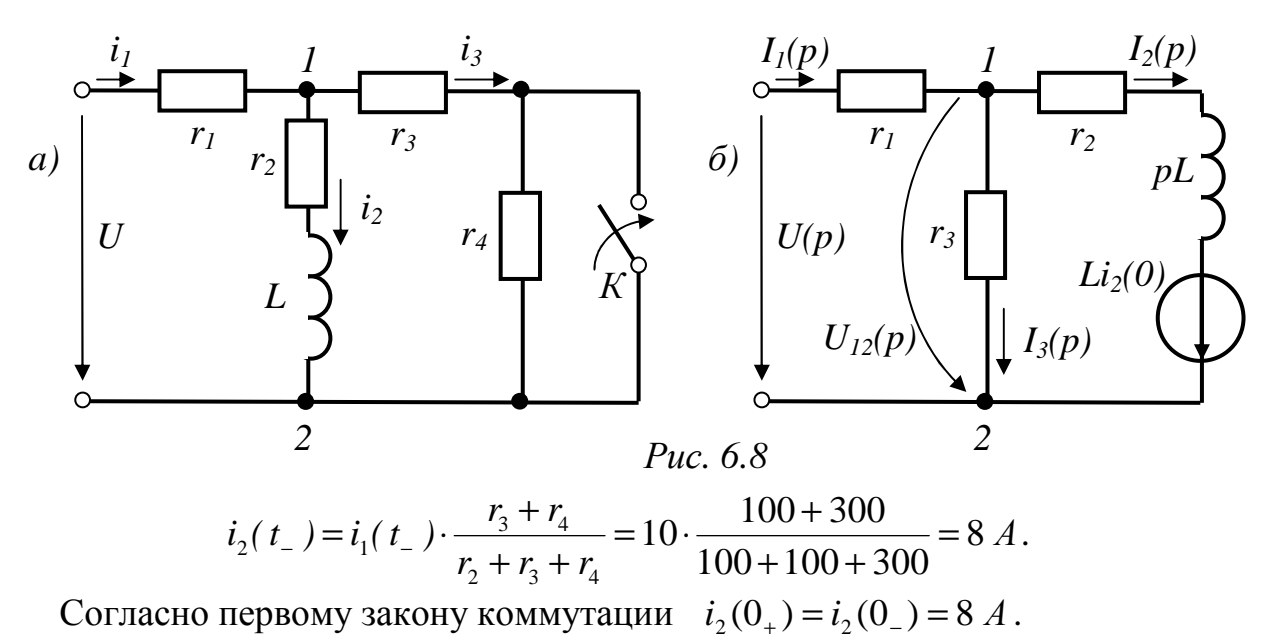

 $C$ ледовательно,  $Li_2(0) = 1.5 \cdot 8 = 12 B6$ .

Изображение тока  $I_3(p)$ найдем по эквивалентной операторной схеме, применив метод узлового напряжения

$$
U_{12}(p) = \frac{U(p) \cdot \frac{1}{r_1} - Li_2(0) \cdot \frac{1}{r_2 + pL}}{\frac{1}{r_1} + \frac{1}{r_2 + pL} + \frac{1}{r_3}},
$$

где *p U*  $U(p) = -$  изображение напряжения источника;

$$
I_3(p) = \frac{U_{12}(p)}{r_3} = \frac{\frac{1800}{p} \cdot \frac{1}{100} - 12 \cdot \frac{1}{100 + 1.5p}}{\frac{1}{100} + \frac{1}{100 + 1.5p} + \frac{1}{100}} \cdot \frac{1}{100} = \frac{5p + 600}{p(p + 100)} = \frac{F_1(p)}{p \cdot F_2(p)}.
$$

Оригинал тока  $i_3(t)$  определим при помощи теоремы разложения

$$
i_3(t) = \frac{F_1(0)}{F_2(0)} + \sum_{k=1}^n \frac{F_1(p_k)}{p_k \cdot F_2(p_k)} \cdot e^{p_k t}
$$

Найдем корни уравнения  $F_2(p) = 0$  и выполним подготовку для пользования формулой теоремы разложения  $n + 100 - 0$ 

$$
P + 100 = 0
$$
  
\n
$$
p = p_1 = -100 \frac{V_c}{V_c}
$$
  
\n
$$
F_1(0) = [5.0 + 600] = 600,
$$
  
\n
$$
F_2(p) = [p + 100] = 1;
$$
  
\n
$$
F_1(p_1) = 5 \cdot (-100) + 600 = 100;
$$
  
\n
$$
F_2(p_1) = 1.
$$
  
\nTorga nony<sup>4</sup>  
\n
$$
i_3(t) = \frac{600}{100} + \frac{100}{(-100) \cdot 1} \cdot e^{-100t} = 6 - 1e^{-100t} A.
$$

Пример 6.4. В цепи рис.6.9,а действует синусоидальное напряжение частотой 50 Ги и амплитудой 200 В. В момент, когда начальная фаза напряжения источника составляет 30°, размыкается рубильник. Найти выражение тока  $i_1(t)$  операторным методом, если  $r_1 = 400 \Omega M$ ,  $r_2 = 100 \Omega M$ ,

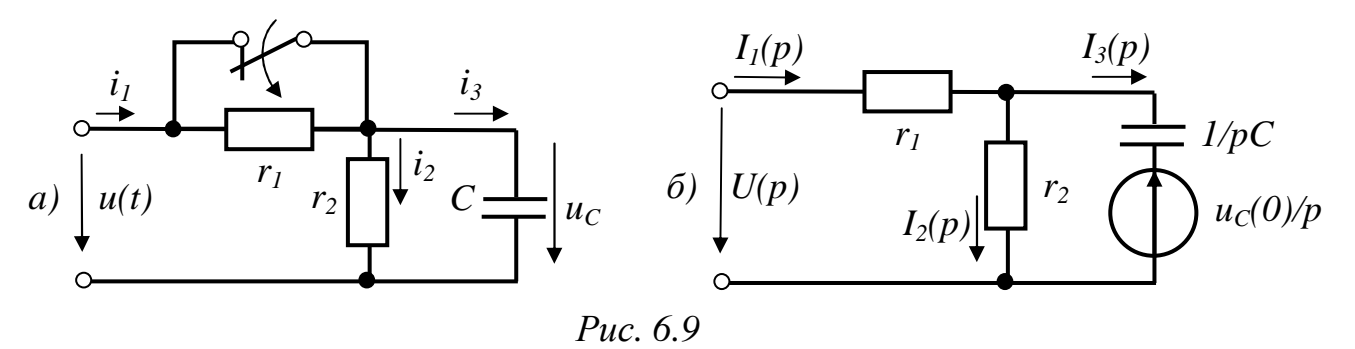

 $C = 125 \text{ mK}\Phi$ .

# **Решение**

Составим эквивалентную операторную схему (рис.6.9,6). Для нахождения  $u_c(0)$ определим напряжение на емкости в внутренней (расчетной) ЭДС момент коммутации.

Напряжение на конденсаторе до коммутации равно напряжению источника, т.е.

$$
u_C(t_{-}) = u(t_{-}) = 200 \sin(\omega t + 30^{\circ}) B;
$$
  
 
$$
u_C(0_{-}) = 200 \sin 30^{\circ} = 100 B;
$$

 $u_c(0_+) = u_c(0_-) = 100 B$  согласно второму закону коммутации.

Для нахождения изображений токов в схеме рис 6.9,б составим систему уравнений согласно законам Кирхгофа:

$$
\begin{cases}\nI_1(p) - I_2(p) - I_3(p) = 0; \\
r_1 I_1(p) + r_2 I_2(p) = U(p);\n\end{cases}
$$
\n
$$
-r_2 I_2(p) + \frac{1}{pC} \cdot I_3(p) = -\frac{u_C(0)}{p}.
$$

Решив систему уравнений относительно  $I_1(p)$ , получим

$$
I_1(p) = \frac{U(p) \cdot [1 + r_2 \cdot pC] - r_2 C \cdot u_c(0)}{r_1 r_2 c p + r_1 + r_2}
$$

Так как напряжение источника синусоидально, то целесообразно использовать изображение напряжения в комплексной форме, а именно:

$$
u(t) = Jm[U_m \cdot e^{j(\omega t + \varphi_u)}] = Jm[U_m e^{j\varphi_u} e^{j\omega t}] = Jm\left[\frac{U_m e^{j\varphi_4}}{p - j\omega}\right] = U(p)
$$

В дальнейшем знак мнимой части Jm будем опускать, а мнимую часть будем брать при отыскании оригинала тока. При таком изображении синусоидального напряжения источника внутренние (расчетные) ЭДС должны быть взяты с множителем "j". Учитывая это, получим

$$
I_{1}(p) = \frac{U_{m}e^{j\varphi_{u}} \cdot \frac{1}{p - j\omega} \cdot [1 + r_{2} \cdot pC] - jr_{2}C \cdot U_{c}(0)}{r_{1} \cdot r_{2} \cdot C \cdot p + r_{1} + r_{2}} =
$$
\n
$$
= \frac{200e^{j30^{\circ}} \cdot \frac{1}{p - j314} \cdot [1 + 100 \cdot p \cdot 125 \cdot 10^{-6}] - j100 \cdot 125 \cdot 10^{-6} \cdot 100}{400 \cdot 100 \cdot 125 \cdot 10^{-6} + 400 + 100} =
$$
\n
$$
\frac{2.17p + 241e^{j155.57^{\circ}}}{(p - j314) \cdot (5p + 500)} = \frac{F_{1}(p)}{F_{2}(p)}
$$

Оригинал тока  $i_1(t)$  определим при помощи теоремы разложения

$$
i(t) = \sum_{k=1}^{n} \frac{F_1(p_k)}{F_2(p_k)} \cdot e^{p_k t}
$$

Найдем корни уравнения  $F_1(p) = 0$ .

$$
(p - j314)(5p + 500) = 0;
$$
  $p_1 = j314 c^{-1},$   $p_2 = -100 c^{-1}.$  Torла

огда

$$
i_1(t) = Jm\left[\frac{F_1(p_1)}{F_2(p_1)} \cdot e^{p_1 t} + \frac{F_1(p_2)}{F_2(p_2)} \cdot e^{p_2 t}\right],
$$
  
\n
$$
F_1(p_1) = 2.17 \cdot j314 + 241e^{j155.57^\circ} = 811.5e^{j105.67^\circ};
$$
  
\n
$$
F_1(p_2) = 2.17 \cdot (-100) + 241e^{j155.57^\circ} = 447.6e^{j167.1^\circ};
$$
  
\n
$$
F_2(p) = \frac{d}{dp}[(p - j314)(5p + 500)] = (5p + 500) + 5(p - j314);
$$
  
\n
$$
F_2(p_1) = 5j314 + 500 = 1648e^{j72.33^\circ};
$$
  
\n
$$
F_2(p_2) = 5(-100 - j314) = 1648e^{-j107.67^\circ}.
$$

После подстановки найденных числовых значений в выражение для тока  $i_1(t)$  получим

$$
i_1(t) = Jm[0.49e^{j(314t+33.33^\circ)} + 0.27e^{j274.75^\circ} \cdot e^{-100t}] =
$$
  
= 0.49 sin(314t + 33.33^\circ) - 0.269e^{-100t} A.

Пример 6.5. Электрическая цепь рис.6.10,а включается на напряжение, график которого представлен на рис.6.10,6. Определить закон изменения тока і в цепи, если  $U_0 = 500 B$ ,  $t_0 = 0.1 c$ ,  $L = 4 T_H$ ,  $r_1 = 100 O_M$ ,  $r_2 = 400 O_M$ . Задачу

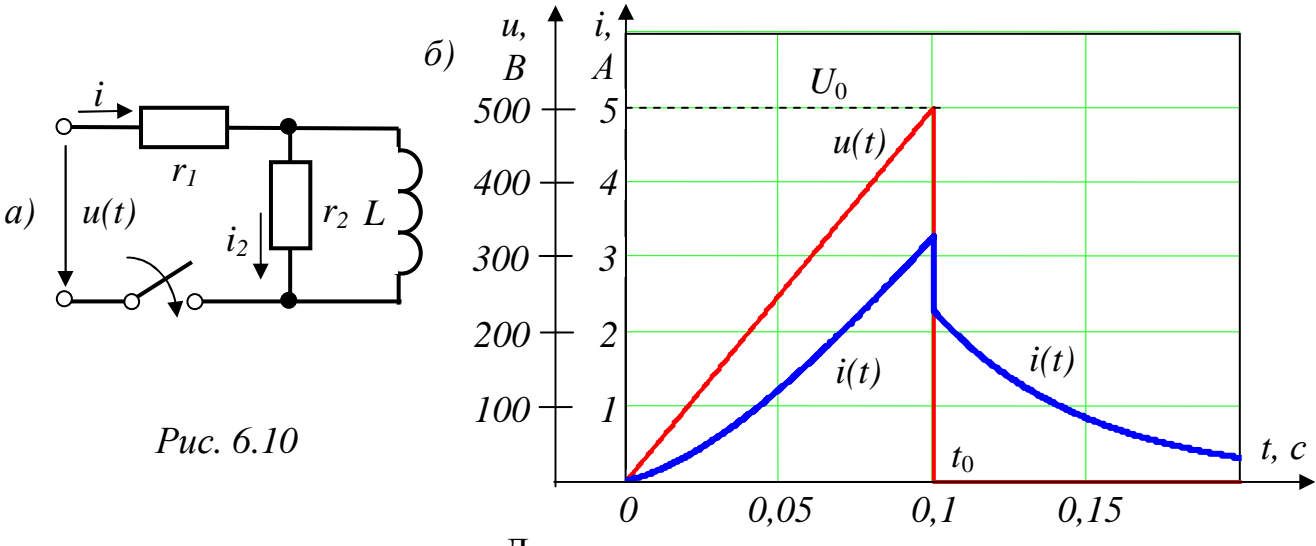

решить с помощью интеграла Дюамеля.

# Решение

Получим аналитическое выражение напряжения источника для двух диапазонов времени:

$$
0 < t < t_0
$$
  
\n
$$
u(t) = \frac{U_0}{t_0} \cdot t = 5000 \cdot t \ B;
$$
  
\n
$$
t_0 < t < \infty
$$
  
\n
$$
u(t) = 0.
$$

Для первого интервала времени  $(0 < t < t_0)$  формула для нахождения тока *i* имеет вид

$$
i(t) = u(0) \cdot g(t) + \int_{0+}^{t} u'(\tau) \cdot g(t-\tau) \cdot d\tau ;
$$
  

$$
u(0) = 0,
$$
  

$$
u'(\tau) = \frac{d}{d\tau} (5000 \cdot \tau) = 5000 \frac{B}{c}.
$$

где

Переходную проводимость цепи  $g(t)$  получим классическим методом, считая, что цепь подключается к источнику постоянного напряжения  $U = 1 B$ . При этом

$$
i(t) = U \cdot g(t),
$$
  $i(t) = i_{np} + i_{cs} = \frac{U}{r_1} + A_1 e^{pt}$ .

Корень характеристического уравнения найдем из условия равенства нулю входного операторного сопротивления цепи

$$
z_{ex}(p) = r_1 + \frac{r_2 \cdot pL}{r_2 + pL} = 0,
$$

откуда

$$
p = -\frac{r_1 r_2}{L(r_1 + r_2)} = -\frac{100 \cdot 400}{4 \cdot (100 + 400)} = -20 c^{-1}.
$$

Постоянную интегрирования А, найдем из начальных условий

$$
i(0) = \frac{U}{r_1} + A_1
$$

Индуктивность в первый момент ведет себя ведет себя аналогично обрыву в месте ее включения, т.е.  $i_L(0_+) = i_L(0_-) = 0$ , следовательно,

$$
i(0) = \frac{U}{r_1 + r_2}.
$$

Таким образом,

$$
A_1 = \frac{U}{r_1 + r_2} - \frac{U}{r_1}.
$$

Тогда

$$
g(t) = \frac{i(t)}{U} = \frac{1}{r_1} + \left[\frac{1}{r_1 + r_2} - \frac{1}{r_1}\right] \cdot e^{pt} =
$$
  
=  $\frac{1}{100} + \left[\frac{1}{100 + 400} - \frac{1}{100}\right] \cdot e^{-20t} = 0.01 - 0.008e^{-20t} C M.$ 

Переходная проводимость

 $g(t-\tau) = 0.01 - 0.008e^{-20(t-\tau)}$  CM.

Определяем общий ток на первом интервале времени

$$
i(t) = 0 + \int_{0}^{t} 5000[0.01 - 0.008e^{-20(t-\tau)}] \cdot d\tau = 50t - 2 \cdot (1 - 1e^{-20t}) A
$$

Для второго интервала времени  $(t_0 < t < \infty)$  ток находим по формуле

$$
i(t) = u(0) \cdot g(t) + \int_{0}^{t_0} u'(\tau) \cdot g(t - \tau) \cdot d\tau + (0 - U_0) \cdot g(t - t_0) + \int_{t_0}^{t} 0 \cdot d\tau =
$$
  
= 0 +  $\int_{0}^{t_0} 5000 \cdot [0.01 - 0.008e^{-20(t - \tau)}] \cdot d\tau - 500 \cdot [0.01 - 0.08e^{-20(t - 0.1)}] = 16.8e^{-20t}A.$   
График тока *i(t)* приведен на рис.6.10, 6.

Пример 6.6. В сложной цепи постоянного тока (рис.6.11) методом

переменных состояния рассчитать токи и напряжения  $u_t(t)$ ,  $u_t(t)$  в переходном процессе.

$$
E_1 = 100 B
$$
,  $J_k = 0.56 A$ ,  $r_1 = r_2 = r_3 = 250 OM$ ,  $L = 1 F_H$ ,  $C = 25 MK\Phi$ .

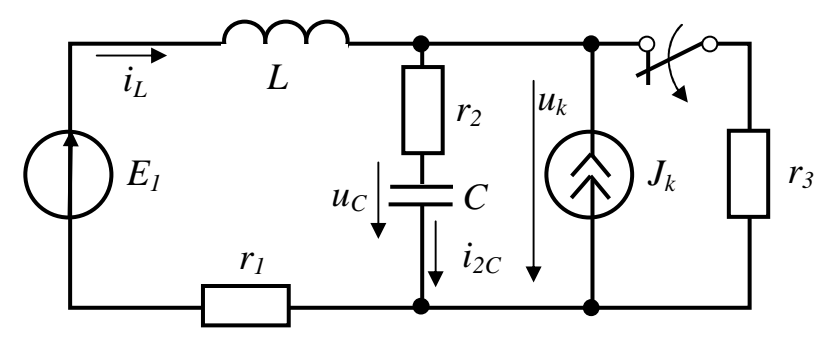

Puc. 6.11

## Пояснения к решению

При расчете переходного процесса по методу переменных состояния процессы в цепи описывают двумя матричными уравнениями

$$
[x'] = [A] \cdot [x] + [B] \cdot [V];
$$
\n
$$
[y] = [C] \cdot [x] + [D] \cdot [V],
$$
\n(6.6)\n(6.7)

где:

матрица переменных состояния цепи, в качестве которых  $x$ рекомендуется выбирать токи в индуктивностях и напряжения на ёмкостях  $(i_{1},u_{c})$ ;

 $x'$  - матрица первых производных от переменных состояния цепи;

V - матрица внешних воздействий, т.е. матрица  $e_a(t)$ ,  $j_k(t)$ ;

у - матрица выходных величин, т.е. искомых  $i_q(t)$ ,  $u_q(t)$ .

Если полученные матричные уравнения состояния достаточно просты, их решают вручную, например, на основе интеграла Дюамеля [1]. В противном случае решение выполняется на ЭВМ.

#### Решение

1. Расчетом цепи до коммутации (он не приводится) находим независимые начальные условия процесса, которые в данном случае являются исходными значениями переменных состояния цепи:

$$
i_L(0_-) = i_L(0_+) = -0.08 A;
$$
  

$$
u_C(0_-) = u_C(0_+) = 120 B.
$$

2. Цепь после коммутации описываем уравнениями, составленными по законам Кирхгофа

$$
\begin{cases}\n-i_L + C \frac{du_C}{dt} - J_k = 0; \\
r_1 i_L + L \frac{di_L}{dt} + r_2 \cdot C \frac{du_C}{dt} + u_C = E_1.\n\end{cases} (6.8)
$$

3. Чтобы составить матричное дифференциальное уравнение (6.6) метода, систему (6.8) решаем относительно  $i_L^{'}$  и  $u_C^{'}$ , записывая их в форме Коши

$$
u_C = f(u_C, i_L, E_1, J_k),
$$
  

$$
i_L = \varphi(u_C, i_L, E_1, J_k).
$$

 $u_{C} = 0 \cdot u_{C} + \frac{1}{C} \cdot i_{L} + 0 \cdot E_{1} + \frac{1}{C} \cdot J_{k}.$  $M_3(6.8)$ :

$$
i_{L} = -\frac{1}{L} \cdot u_{C} - \frac{r_{1}}{L} \cdot i_{L} + \frac{1}{L} \cdot E_{1} - \frac{r_{2}C}{L} \cdot u_{C} =
$$
  
=  $-\frac{1}{L} \cdot u_{C} - \frac{r_{1} + r_{2}}{L} \cdot i_{L} + \frac{1}{L} \cdot E_{1} - \frac{r_{2}}{L} \cdot J_{k}.$ 

Таким образом, в матричной форме первое уравнение имеет вид

$$
\begin{bmatrix} u_c \\ i \end{bmatrix} = \begin{bmatrix} 0 & \frac{1}{C} \\ \frac{1}{L} & -\frac{r_1 + r_2}{L} \end{bmatrix} \cdot \begin{bmatrix} u_c \\ i \end{bmatrix} + \begin{bmatrix} 0 & \frac{1}{C} \\ \frac{1}{L} & -\frac{r_2}{L} \end{bmatrix} \cdot \begin{bmatrix} E_1 \\ J_k \end{bmatrix} \tag{6.9}
$$

4. Выражаем остальные искомые токи и напряжения через те же величины  $u_c$ ,  $i_l$ ,  $E_1$ ,  $J_k$  и сводим их в матричную форму.

$$
i_{2C} = 0 \cdot u_C + 1 \cdot i_L + 0 \cdot E_1 + 1 \cdot J_k;
$$
  
\n
$$
u_L = -1 \cdot u_C + r \cdot i_L + 1 \cdot E_1 - r_2 \cdot i_{2C} = -1 \cdot u_0 - (r_1 + r_2) \cdot i_L + 1 \cdot E_1 - r_2 \cdot J_k
$$

Напряжение на источнике тока  $u_K(t)$ в переходном процессе получим с помощью второго закона Кирхгофа

 $u_k = u_c + r_2 i_{2c} = 1 \cdot u_c + r_2 i_L + 0 \cdot E_1 + r_2 \cdot J_k$ .

Уравнение (6.7) метода в матричной форме имеет вид:

$$
\begin{bmatrix} i_C \\ u_L \\ u_k \end{bmatrix} = \begin{bmatrix} 0 & 1 \\ -1 & -(r_1 + r_2) \\ 1 & r_2 \end{bmatrix} \cdot \begin{bmatrix} u_C \\ i_L \end{bmatrix} + \begin{bmatrix} 0 & 1 \\ 1 & -r_2 \\ 0 & -r_2 \end{bmatrix} \cdot \begin{bmatrix} E_1 \\ J_k \end{bmatrix}
$$
(6.10)

5. После подстановки численных значений параметров в уравнения (6.9) и  $(6.10)$  получаем  $\begin{bmatrix} 0 & 1 \end{bmatrix}$   $\begin{bmatrix} 0 & 1 \end{bmatrix}$ 

$$
A = \begin{bmatrix} 0 & 40 \cdot 10^3 \\ -1 & -500 \end{bmatrix}; \quad B = \begin{bmatrix} 0 & 40 \cdot 10^3 \\ -1 & -250 \end{bmatrix}; \quad C = \begin{bmatrix} 0 & 1 \\ -1 & -500 \\ 1 & 250 \end{bmatrix}; \quad D = \begin{bmatrix} 0 & 1 \\ 1 & -250 \\ 0 & 250 \end{bmatrix}.
$$

Отметим, что метод переменных состояния позволяет рассчитать токи и напряжение любого участка сложной схемы путем решения минимального дифференциальных уравнений, составленных количества относительно «независимых» переменных состояния (токи в индуктивностях и напряжения на емкостях).

Рассчитав независимые переменные состояния (например, решив систему уравнений (6.9) классическим методом), в условиях рассматриваемого примера получаем

$$
i_L(t) = i_1(t) = -0.56 + 0.24e^{-100t} + 0.24e^{-400t} A;
$$
  

$$
u_C(t) = 240 - 96e^{-100t} - 24e^{-400t} B.
$$

Остальные определяются алгебраическими токи  $\boldsymbol{\mathit{H}}$ напряжения уравнениями (6.10):

$$
i_2(t) = i_C(t) = i_L + J_k = 0.24e^{-100t} + 0.24e^{-400t} A;
$$
  
\n
$$
u_L(t) = L \cdot \frac{di_L}{dt} = -24e^{-100t} - 96e^{-400t} B;
$$
  
\n
$$
u_k(t) = u_C + r_2 i_2 = 240 - 36e^{-100t} + 36e^{-400t} B.
$$

Очевидным является вывод, что при использовании ЭВМ для расчета сложных схем метод переменных состояния является самым экономичным, так минимуме дифференциальных уравнений как при затраты на программирование и решение задачи также минимальны.

Пример 6.7. На цепь из последовательно соединенных элементов  $L=0.1$  Гн подается единичный прямоугольный импульс  $r=100$  O<sub>M</sub>  $\mathbf{M}$ напряжения амплитудой  $U_0 = 20 B$  и длительностью  $t_0 = 1 \text{ mc}$  (рис. 6.12,a,6).

Рассчитать и построить в интервале времени от нуля до 47 график

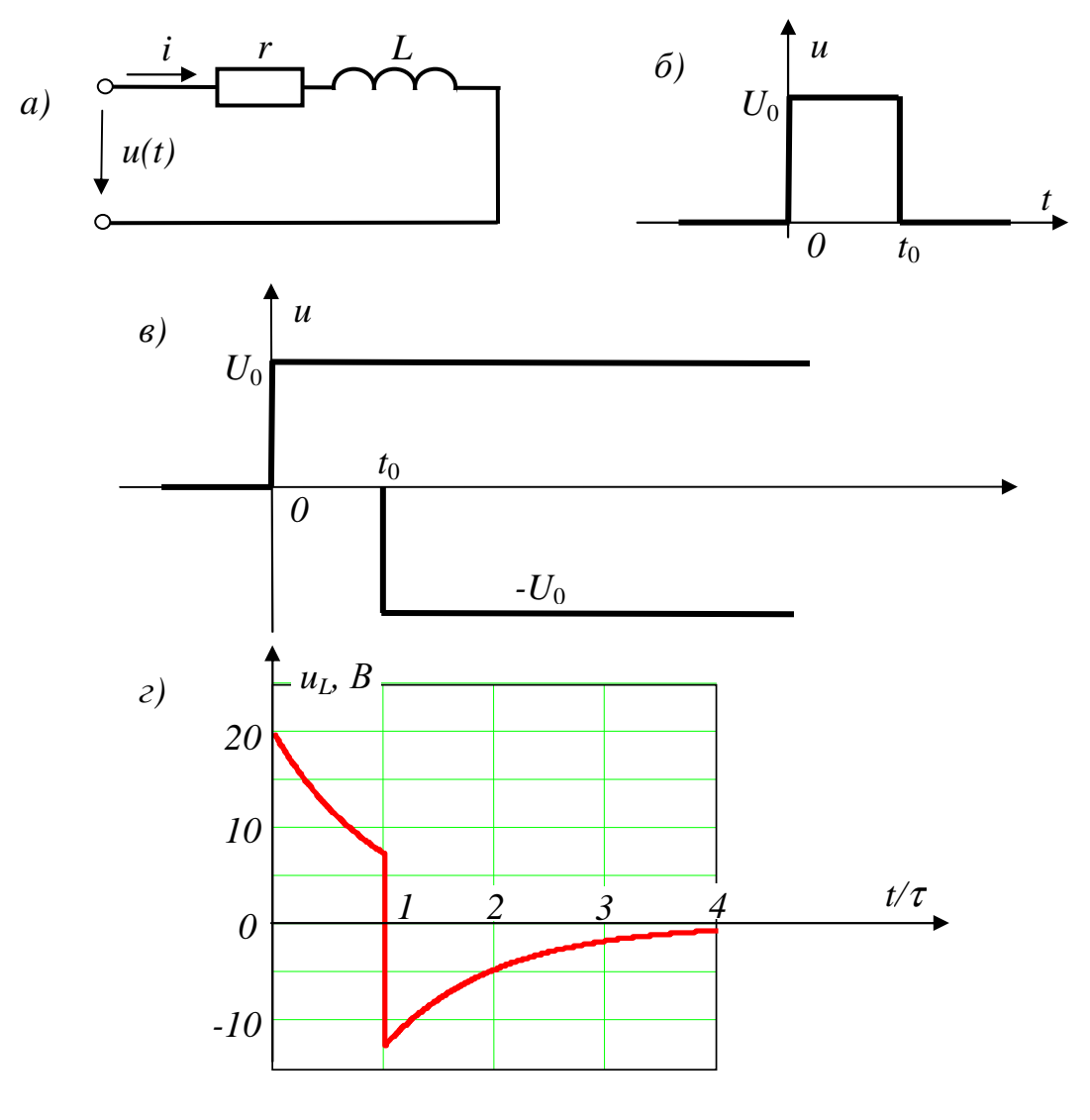

 $Puc. 6.12$ 

напряжения на индуктивности  $u_t(t)$ .

#### Пояснения к решению

Расчет токов и напряжений переходного процесса в подобном случае может быть выполнен с помощью интеграла Дюамеля. Однако это достаточно громоздкий расчет. В связи с этим рекомендуем более простую методику расчета, базирующуюся на использовании принципа наложения. Импульс напряжения  $U_0$  ограниченной длительности может быть представлен двумя импульсами  $\pm U_0$  неограниченной длительности, причем импульс  $-U_0$ запаздывает по отношению к импульсу  $+U_0$  на время  $t_0$  (рис.6.12, в).

#### Решение

Переходный процесс в цепи  $r, L$  при ее включении на постоянное напряжение хорошо известен, поэтому закон изменения напряжения на индуктивности  $u_t(t)$ в интервале  $0 < t < t_0$  запишем без вывода:

$$
U_L(t) = U_0 \cdot e^{-\frac{r}{L}t} = U_0 \cdot e^{-\frac{t}{\tau}}
$$

При  $t > t_0$  искомое напряжение  $u_t(t)$  будет складываться из двух составляющих, В:

$$
u_{L}(t) = U_{0} \cdot e^{-\frac{t}{\tau}} - U_{0} \cdot e^{-\frac{t-t_{0}}{\tau}} = U_{0} \cdot e^{-\frac{t}{\tau}} \cdot \left[1 - e^{+\frac{t_{0}}{\tau}}\right].
$$

После подстановки числовых значений величин имеем

$$
\tau = \frac{L}{r} = \frac{0.1}{100} = 0.001 \, c = 1 \, \text{nc}
$$

Выражение искомого напряжения

$$
u_L(t) = \begin{cases} 20e^{-1000t}B & 0 < t < t_0\\ -34.4e^{-1000t}B & t_0 < t < \infty \end{cases}
$$

График напряжения  $u_t(t)$  приведен на рис 6.12, г.

# 7. ЭЛЕКТРИЧЕСКИЕ ЦЕПИ С РАСПРЕДЕЛЁННЫМИ ПАРАМЕТРАМИ В УСТАНОВИВШЕМСЯ И ПЕРЕХОДНОМ РЕЖИМАХ

#### 7.1. Вопросы, подлежащие изучению

Схема замещения и основные дифуравнения однородной длинной линии. Установившийся режим в длинной линии при синусоидальном напряжении. Первичные и вторичные параметры линии с распределенными параметрами, её основные уравнения в гиперболических функциях. Бегущие волны в линии. Входное сопротивление длинной линии, в том числе при холостом ходе (XX) и коротком замыкании (КЗ). Определение параметров линии по опытам XX и КЗ. Длинная линия, согласованная с нагрузкой. Линия без искажений. Линия без потерь, её основные уравнения, входное сопротивление, в том числе при XX и КЗ, их зависимость от длины линии. Стоячие волны в длинной линии.

Возникновение переходных процессов в линиях с распределенными параметрами. Закон Ома для падающих и отраженных волн. Физические процессы при перемещении падающей волны с прямоугольным фронтом вдоль

линии без потерь. Схемы замещения для расчета падающих волн. Схемы замещения для расчета отраженных и преломленных волн, порядок их составления и расчета по ним указанных волн. Переход волн из одной линии в другую, в том числе при наличии в месте стыка линий сосредоточенных элементов. Многократное отражение волн в линиях. Расчет волн, возникающих в линиях при переключениях.

# **7.2. Задачи контрольных работ**

 **Задача 7.1**. Телефонная линия длиной *ℓ* с первичными параметрами *r0*, *g0*,  $L_0$ ,  $C_0$  на единицу длины при напряжении  $u_2(t) = U_{2m} \sin(\omega t)$  работает на согласованную нагрузку.

Определить вторичные параметры линии, её входное сопротивление *Zвх* и КПД, а также длину волны *λ* и фазовую скорость *υ<sup>ф</sup>* её распространения в линии. Записать мгновенные значения напряжения и тока  $u_1(t)$ ,  $i_1(t)$  на входе линии. Числовые значения заданных величин приведены в табл. 7.1.

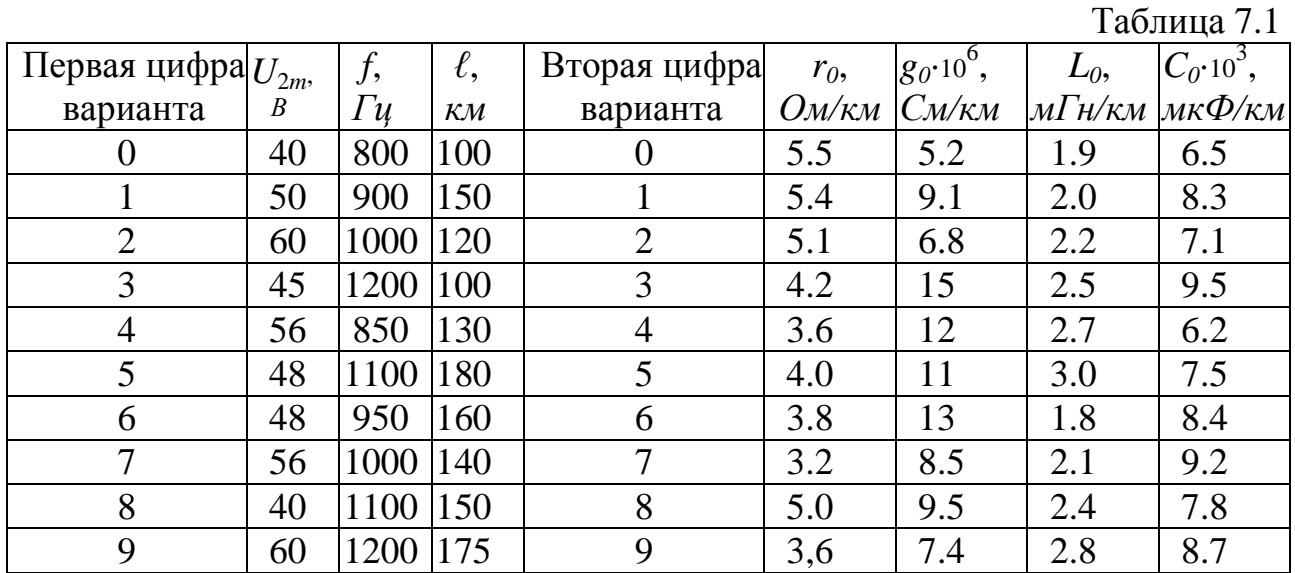

**Задача 7.2**. Трёхфазная линия электропередачи промышленной частоты 50 *Гц* работает на симметричную нагрузку, соединённую в звезду. Известные параметры линии и нагрузки приведены в табл. 7.2.

Таблица 7.2

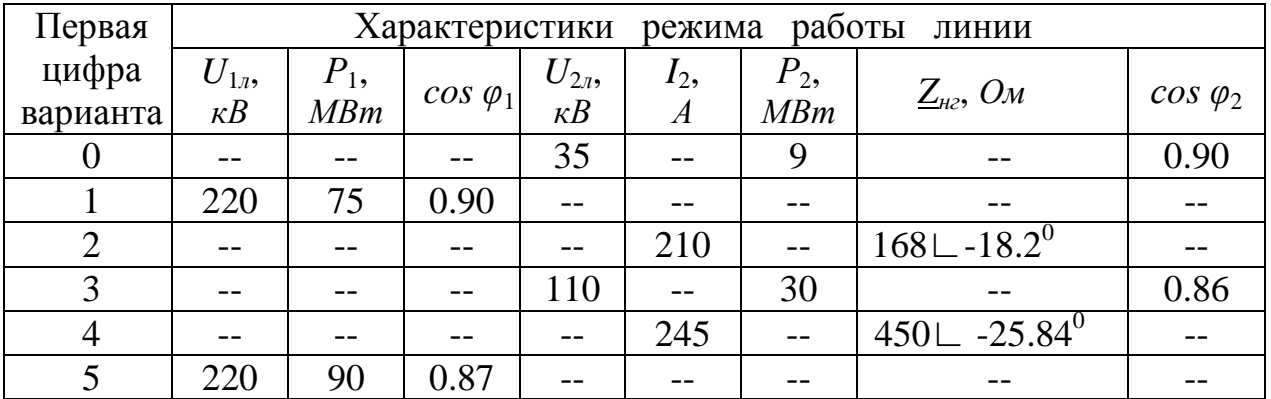

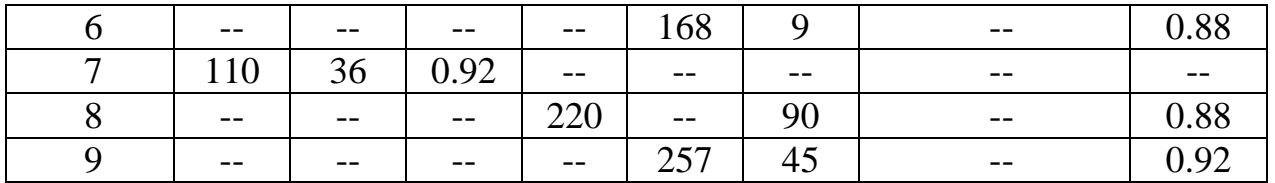

Примечание. Значения соз  $\varphi_2$  заданы при  $\varphi_2 > 0$ , а значения соз  $\varphi_1$  при  $\varphi_1 < 0$ .

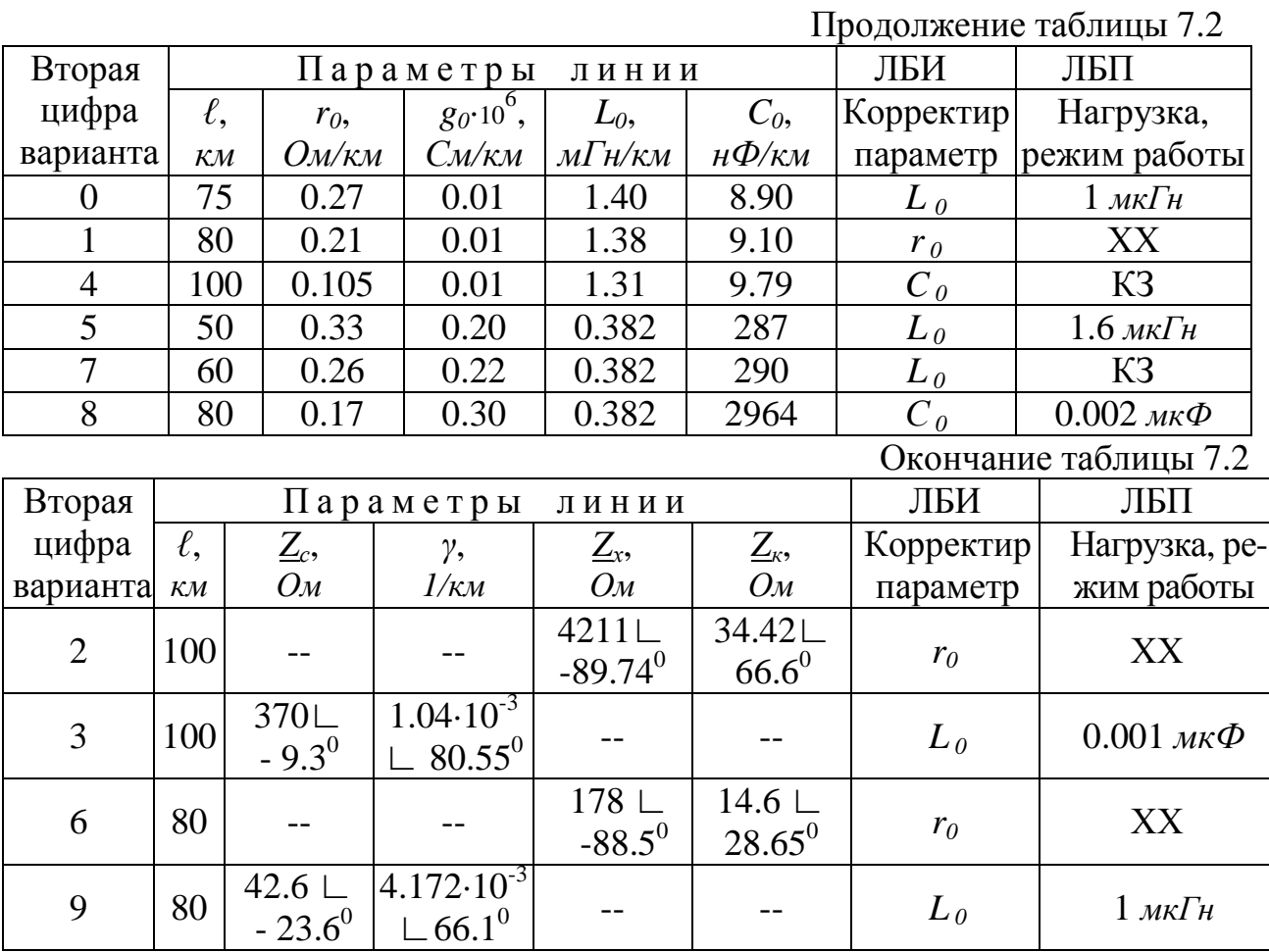

Требуется:

1. Определить недостающие первичные и вторичные параметры линии, длину волны  $\lambda$  и фазовую скорость  $v_{\phi}$  её распространения в линии.

2. Рассчитать полную характеристику режима работы линии, т.е. найти  $U_1$ ,  $I_1, P_1, U_2, I_2, P_2$ , КПД линии, оценить согласованность нагрузки с линией.

3. Рассчитать величину регулируемого параметра линии, указанного в таблице вариантов, чтобы при найденных ранее трёх остальных первичных параметрах линия стала бы неискажающей (ЛБИ).

4. Принять параметры  $r_0$  и  $g_0$  равными нулю, а частоту  $f = 2.5 \kappa \Gamma u$ . Для полученной таким образом линии без потерь (ЛБП) определить её вторичные параметры и длину волны. С учётом нагрузки или режима работы, указанных в последнем столбце табл. 7.2, построить график входного сопротивления  $Z_{\alpha}(v)$ в функции расстояния от её конца. При построении графика координату " у " удобно задавать в долях от длины волны, а напряжение  $U_2$  или ток  $I_2$  условно принять равным единице.

**Задача 7.3.** Линия без потерь (рис.7.1) с параметрами *Z<sup>с</sup>* , *ℓ*, *υ*, подключается к источнику постоянного напряжения. Требуется:

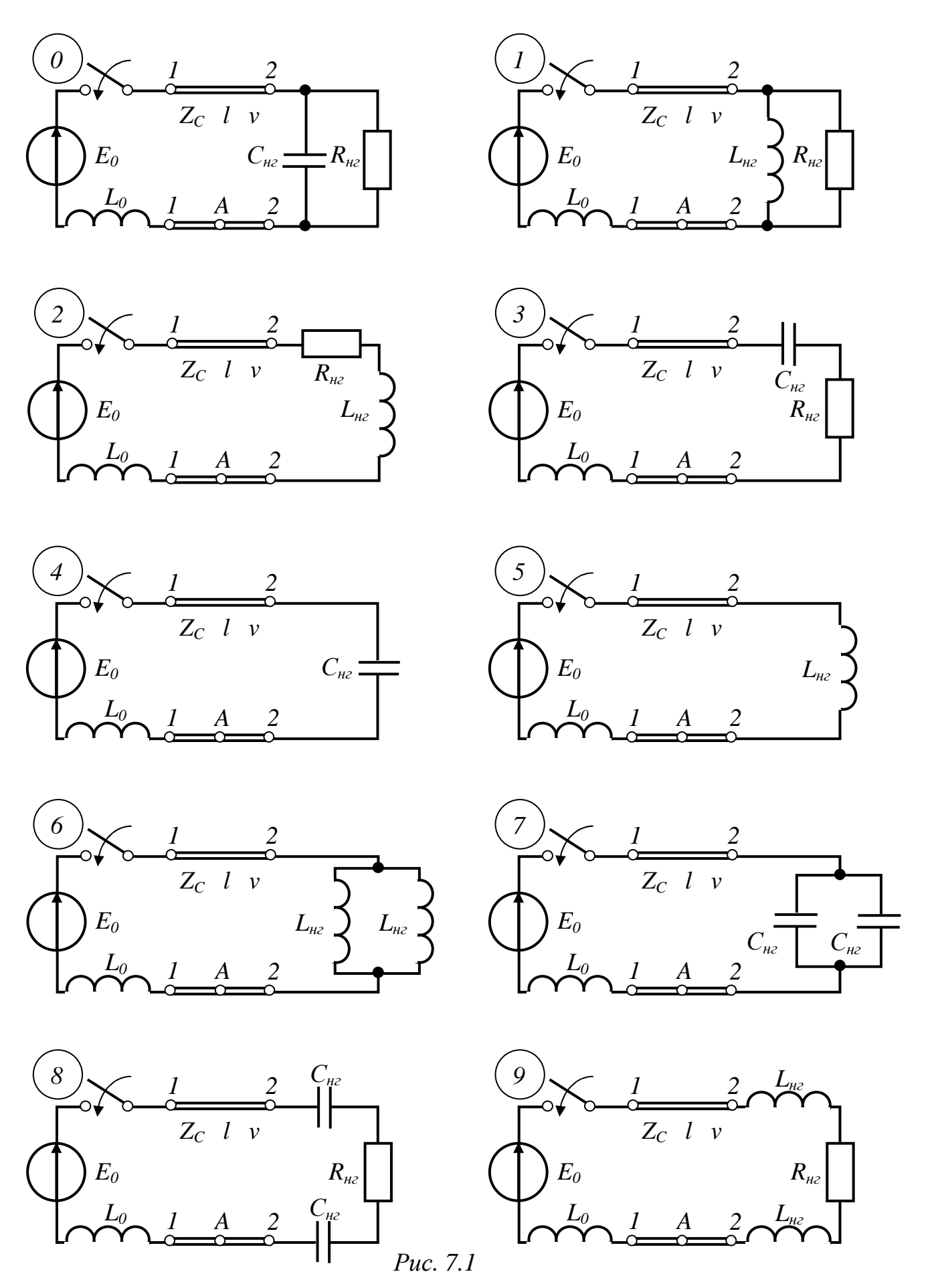

<sup>35</sup>

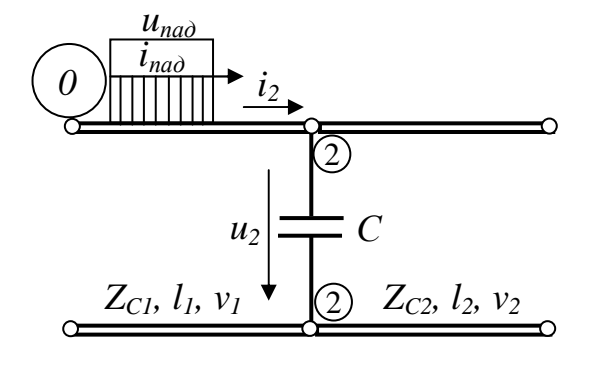

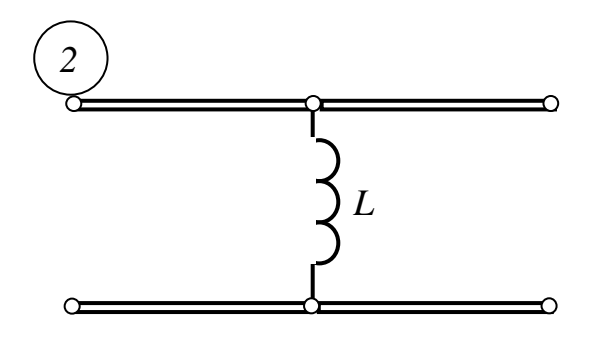

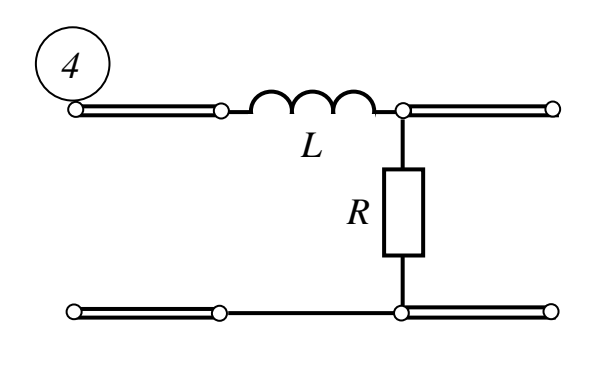

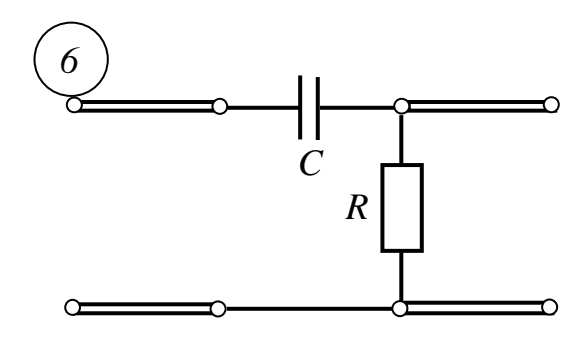

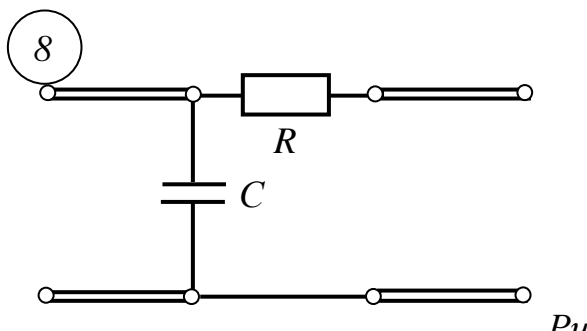

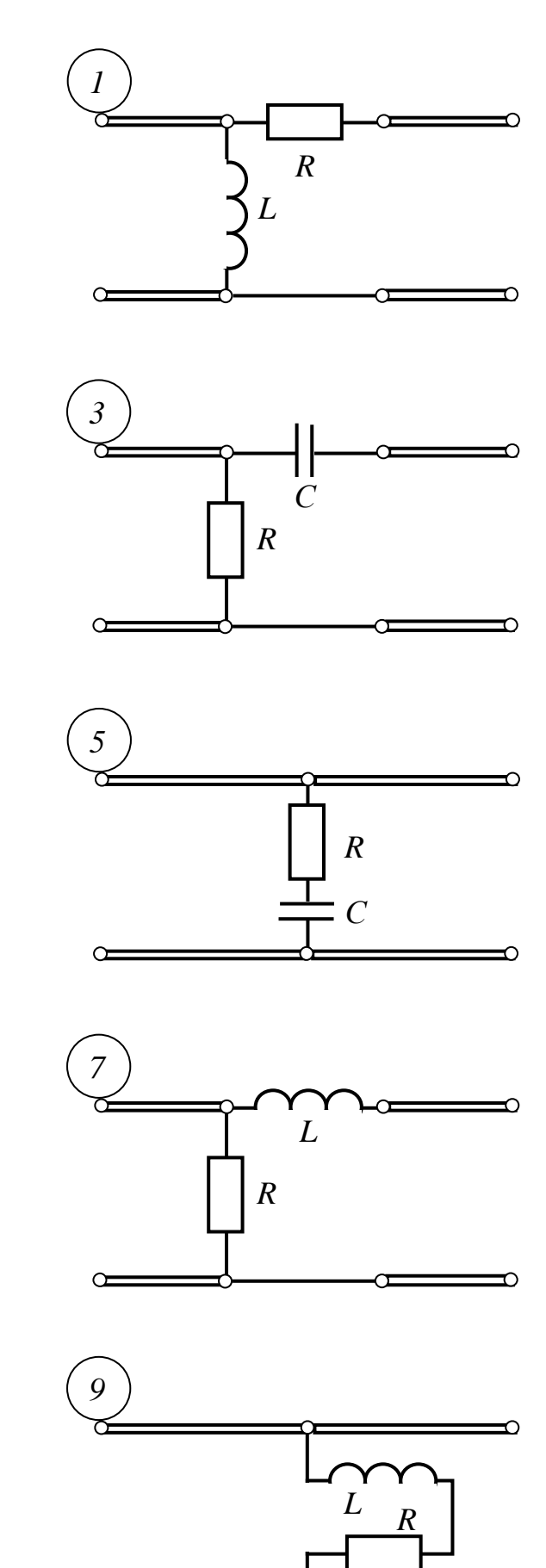

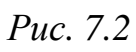

 $\alpha$ 

≏

1. Полагая внутреннюю индуктивность источника равной *L0*, а конец линии разомкнутым, построить графики распределения напряжения *uрез(tф, у)* и тока  $i_{pes}(t_{\phi}, y)$  вдоль линии для двух моментов времени:  $t_1 = 0.75 \ell/v$  и  $t_2 = 1.5 \ell/v$ .

2. Полагая источник идеальным (*L0=0*), а линию – нагруженной, построить графики распределения напряжения *uрез(tф, у)* и тока *iрез(tф, у)* вдоль линии на момент времени  $t_{\phi} = 1.5 \ell/v$ , считая с момента включения линии.

3. Полагая источник идеальным , а линию – нагруженной, построить графики напряжения *uA(t)* или тока *iА(t)* в точке *А*, находящейся посередине линии в течение времени, равного двум пробегам волны: 0 < *t* < 2 *ℓ/υ*.

Все заданные параметры приведены в табл. 7.3.

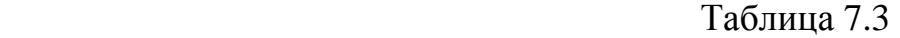

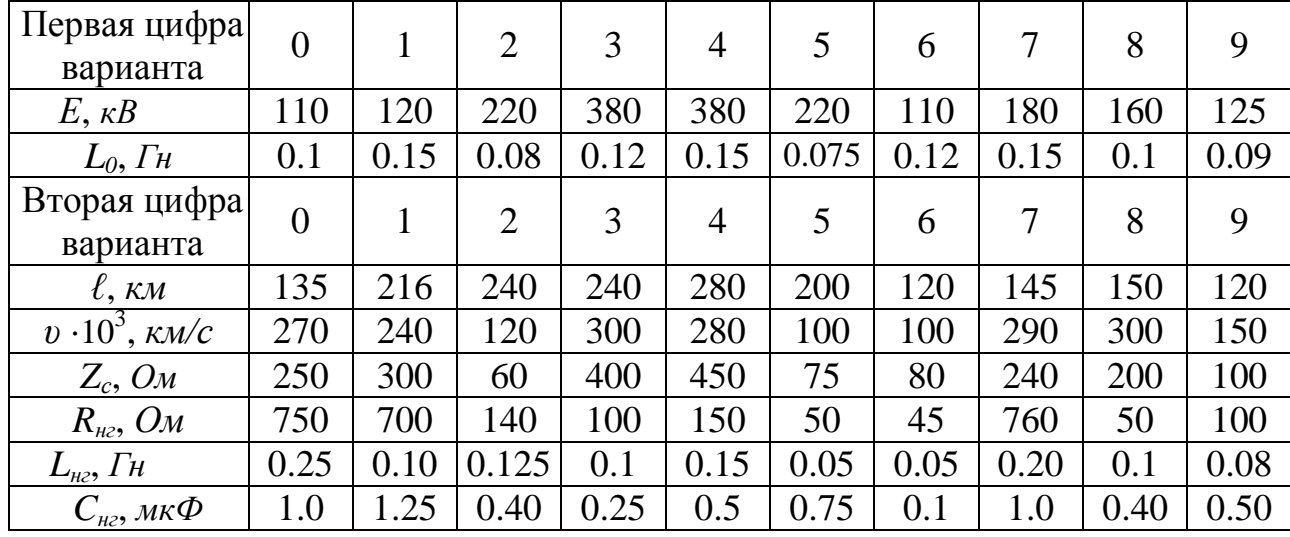

**Задача 7.4.** По воздушной линии (рис.7.2) с параметрами *Zс*<sup>1</sup>, *ℓ*1, *υ*<sup>1</sup> распространяется падающая волна *uпад* с прямоугольным фронтом, переходя затем через корректирующие элементы в кабель с параметрами  $Z_c$ ,  $v_2$ ,  $\ell_2 =$ 0.5*ℓ*1, конец которого разомкнут. Требуется:

 $-$  построить графики изменения тока  $i_2(t)$  и напряжения  $u_2(t)$  в сечении "2-2" в функции времени;

- построить графики распределения вдоль линий результирующего напряжения и тока для момента времени  $t_{\phi} = 0.5 l_{2}/v_{2}$ , считая с момента прихода первой волны в сечение "2-2".

Параметры всех элементов приведены в табл. 7.4. Из *L*, *r*, *С* - элементов, указанных в табл. 7.4, использовать те, которые имеются в вашем варианте схемы.

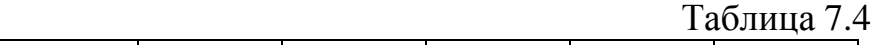

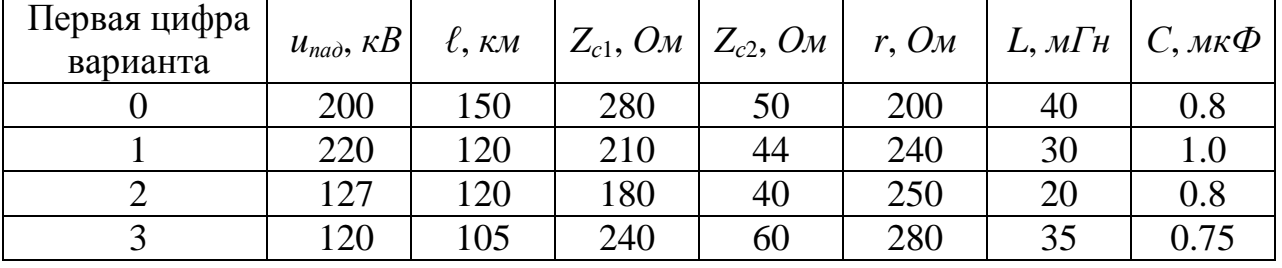

| 220 | 120 | 220 | 55 | 240 | 25 | 0.5  |
|-----|-----|-----|----|-----|----|------|
| 127 | 90  | 250 | 48 | 200 | 28 | 0.4  |
| 130 | 105 | 300 | 75 | 225 | 32 | 0.5  |
| 220 | 150 | 300 | 60 | 280 | 50 | 0.75 |
| 380 | 180 | 280 | 75 | 320 | 40 | 0.6  |
| 130 | 90  | 200 | 56 | 180 | 15 | 0.8  |

Задача 7.5. Параметры источника, линии без потерь и резистивной нагрузки (рис.7.3,а,б) приведены в табл. 7.5.

Таблица 7.5.

| Первая цифра               | $\overline{0}$ |      | $\overline{2}$ | 3   | 4   | 5   | 6   |     | 8   | 9   |
|----------------------------|----------------|------|----------------|-----|-----|-----|-----|-----|-----|-----|
| варианта                   |                |      |                |     |     |     |     |     |     |     |
| $E_0, \kappa B$            | 330            | 220  | 110            | 380 | 220 | 150 | 200 | 400 | 500 | 220 |
| $r_0$ , O <sub>M</sub>     | 90             | 80   | 50             | 90  | 40  | 30  | 40  | 80  | 90  | 50  |
| $\ell$ , $\kappa$ <i>M</i> | 360            | 210  | 150            | 400 | 180 | 120 | 200 | 480 | 450 | 240 |
| Вторая цифра<br>варианта   | $\theta$       |      | $\overline{2}$ | 3   | 4   | 5   | 6   |     | 8   | 9   |
| $Z_c$ , $O_M$              | 280            | 180  | 250            | 400 | 450 | 240 | 160 | 240 | 220 | 400 |
| $R_1, \mathcal{O}_M$       | 1320           | 1500 | 400            | 100 | 450 | 600 | 220 | 500 | 60  | 200 |
| $R_2$ , $O_M$              | 440            | 500  | 400            | 300 | 50  | 200 | 660 | 150 | 50  | 200 |

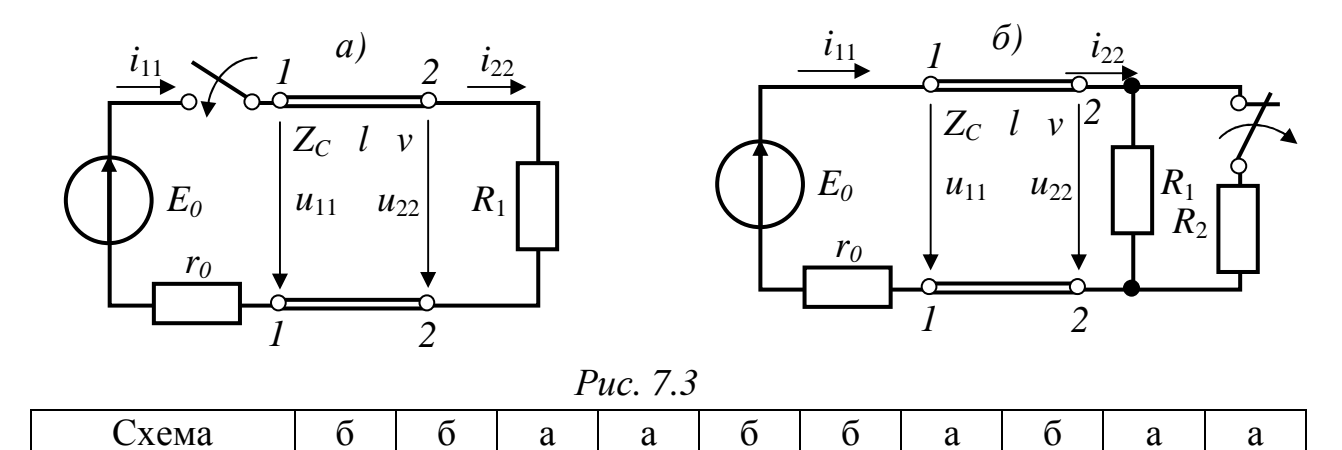

Требуется рассчитать и построить графики изменения тока  $i_{11}(t)$  и напряжения  $u_{22}(t)$  (четные варианты) или тока  $i_{22}(t)$  и напряжения  $u_{11}(t)$ (нечетные варианты), определить практическую длительность переходного процесса (время и количество пробегов волн вдоль линии).

#### 7.2. Типовые примеры решения задач

**Пример 7.1**. Однофазная линия синусоидального тока длиной  $\ell$ =100 км с параметрами  $r_0$ =3.2 Ом/км,  $g_0$ =6.5.10<sup>-6</sup> См/км,  $L_0$ =2 мГн/км, С<sub>0</sub>=8.7 нФ/км работает в установившемся режиме при частоте 1  $\kappa \Gamma u$ . Нагрузка согласованная. Напряжение в конце линии 36 В.

Определить волновое сопротивление  $Z_c$ , коэффициент затухания  $\alpha$  $\mathbf{M}$ коэффициент фазы  $\beta$ , длину волны  $\lambda$  и фазовую скорость  $v_{\scriptscriptstyle h}$ eë

распространения в линии. Рассчитать также мгновенные значения напряжения и тока  $u_1(t)$ ,  $i_1(t)$  на входе линии, её  $Z_{\text{ex}}$  и КПД.

#### Решение

Уравнения линии, её входное сопротивление и КПД в согласованном режиме определяются соотношениями:

$$
\underline{U}_1 = \underline{U}_2 \cdot e^{2\ell}; \qquad \underline{I}_1 = \underline{I}_2 \cdot e^{2\ell}; \qquad \underline{Z}_{\alpha x} = \underline{Z}_{\alpha z} = \underline{Z}_c; \qquad \eta = P_2/P_1 = e^{-2\alpha\ell}.
$$

1. Вторичные параметры линии: волновое сопротивление  $Z_c$  и постоянную распространения сигнала  $y = \alpha + i\beta$  в линии рассчитываем через заданные первичные параметры

$$
\omega = 2\pi \cdot f = 2\pi \cdot 1000 = 6280 \text{ pad/c};
$$
\n
$$
\underline{Z}_0 = r_0 + j\omega L_0 = 3.2 + j6280 \cdot 2 \cdot 10^{-3} = 12.961 e^{j75.71^{\circ}} \text{OM/km};
$$
\n
$$
\underline{V}_0 = g_0 + j\omega C_0 = 6.5 \cdot 10^{-6} + j6280 \cdot 8.7 \cdot 10^{-9} = 55.02 \cdot 10^{-6} e^{j83.22^{\circ}} \text{CM/km}.
$$
\n
$$
\underline{Z}_c = \sqrt{\frac{\underline{Z}_0}{\underline{Y}_0}} = \sqrt{\frac{12.961 e^{j75.7^{\circ}}}{55.02 \cdot 10^{-6} e^{j83.22^{\circ}}} = 485.35 e^{-j3.75^{\circ}} \text{OM}.
$$
\n
$$
\gamma = \alpha + j\beta = \sqrt{\underline{Z}_0 \cdot \underline{Y}_0} = \sqrt{12.961 e^{j75.71^{\circ}} \cdot 55.02 \cdot 10^{-6} e^{j83.21^{\circ}}} = 0.0267 e^{j79.46^{\circ}} = 0.00488 + j \cdot 0.02625 \text{ J/km},
$$

т.е. коэффициент затухания  $\alpha = 4.88 \cdot 10^{-3}$  Hn/км, коэффициент фазы  $\beta = 26.25 \cdot 10^{-3}$  pad/km.

Другие характеристики линии: длина волны и 2. скорость eë распространения в линии зависят от параметров линии и от частоты, на которой работает линия. КПД согласованной линии зависит только от её длины  $\ell$  и от коэффициента затухания  $\alpha$ .

$$
\lambda = \frac{2\pi}{\beta} = \frac{2\pi}{26.25 \cdot 10^{-3}} = 239.24 \text{ km};
$$
  
\n
$$
v_{\phi} = \frac{\omega}{\beta} = \lambda \cdot f = 6280 / 26.25 \cdot 10^{-3} = 239.24 \cdot 10^{-3} \text{ km/c};
$$
  
\n
$$
\eta = P_2/P_1 = e^{-2\alpha \ell} = e^{-2 \cdot 0.00488 \cdot 100} = 0.3768 ;
$$
  
\n
$$
\underline{Z}_{\text{ex}} = \underline{Z}_c = 485.35 e^{-j3.75^{\circ}} O_M.
$$

3. Пусть в конце линии напряжение в комплексной форме  $U_2 = 36 e^{j\theta} =$  $36B$ , тогда

$$
\underline{I}_2 = \frac{\underline{U}_2}{\underline{Z}_{_{H2}}} = \frac{36 \cdot 10^3}{485.35 e^{-j3.75^\circ}} = 74.17 e^{j3.75^\circ} M A.
$$

Для расчёта тока и напряжения на входе линии находим:

$$
\gamma \ell = \alpha \ell + j \beta \ell = 4.88 \cdot 10^{-3} \cdot 100 + j26.25 \cdot 10^{-3} \cdot 100 = 0.488 + j2.625 ;
$$

$$
\underline{U}_1 = \underline{U}_2 \cdot e^{2\ell} = 36 \cdot e^{\alpha \ell} \cdot e^{j\beta \ell} = 36 \cdot e^{0.488} \cdot e^{j2.625} = 58.646 \ e^{j150.4^\circ} B;
$$
\n
$$
\underline{I}_1 = \underline{I}_2 \cdot e^{2\ell} = \frac{\underline{U}_1}{\underline{Z}ax} = \frac{58.646 \ e^{j150.4^\circ} \cdot 10^3}{485.35 e^{-j3.75^\circ}} = 120.83 \ e^{j154.15^\circ} MA.
$$

Записываем мгновенные значения тока и напряжения

$$
u_1(t) = 58.646\sqrt{2} \cdot \sin(\omega t + 150.40^{\circ}) B,
$$
  

$$
i_1(t) = 120.83\sqrt{2} \cdot \sin(\omega t + 154.15^{\circ}) M.
$$

**Пример 7.2.** Трёхфазная линия электропередачи длиной  $\ell = 100 \text{ km}$ работает на частоте 50  $\Gamma$ и в установившемся режиме, который задан током и сопротивлением нагрузки:  $I_2=245 A$ ,  $Z_{\mu} = 259,22e^{j25,84^{\circ}}$  Ом.

Для определения параметров линии поставлены опыты холостого хода и ко-<br>poткого замыкания и получено:  $Z_{xx} = 3339e^{-j89.73^{\circ}}$   $O_M$ ,  $Z_{ks} = 43.94e^{j72.5^{\circ}}$   $O_M$ .

Требуется определить параметры линии, проверить фазовую скорость распространения волны в линии  $v_{\phi}$ , рассчитать напряжения и токи на входе и на выходе линии, оценить КПД и согласованность нагрузки с линией.

#### Решение

1. По заданным значениям сопротивлений  $Z_{xx}$  и  $Z_{\kappa}$  определяем характеристические параметры линии  $Z_c$  и  $y = \alpha + j\beta$ :

$$
\underline{Z}_{c} = \sqrt{\underline{Z}_{xx} \cdot \underline{Z}_{\kappa s}} = \sqrt{3339e^{-j89.73^{\circ}} \cdot 43.94e^{j72.5^{\circ}}} = 383e^{-j8.61^{\circ}} \text{ O}m;
$$
\n
$$
th \underline{\gamma} \ell = \sqrt{\frac{\underline{Z}_{\kappa s}}{\underline{Z}_{xx}}} = \sqrt{\frac{43.94e^{j72.5^{\circ}}}{3339e^{-j89.73^{\circ}}} = 0.1147e^{j81.11^{\circ}} = 0.0177 + j0.1133.
$$

Постоянную распространения сигнала в линии, коэффициенты  $\gamma$ затухания  $\alpha$  и фазы  $\beta$  находим из соотношения:

$$
\frac{1 + th\gamma\ell}{1 - th\gamma\ell} = e^{2\gamma\ell} = e^{2\alpha\ell} \cdot e^{j2\beta\ell};
$$
\n
$$
\frac{1 + 0.0177 + j0.1133}{1 - 0.0177 - j0.1133} = 1.0356 e^{j12.97^\circ} = 1.0356 e^{j0.2264}.
$$

Приравниваем:

$$
1.0356 = e^{2\alpha\ell} \quad \text{if} \quad e^{j(0.2264 + 2\kappa\pi)} = e^{j2\beta\ell}.
$$

Из первого выражения находим величину коэффициента затухания  $\alpha$ 

$$
2\alpha\ell = \ln 1.0356 = 0.03498;
$$
  $\alpha = 0.03498/2 \cdot 100 = 0.1749 \cdot 10^{-3} Hn/km$ 

Во втором соотношении сначала оценим величину "к". Так как линия воздушная, то примем  $v_{\phi} \approx 300.10^3$  км/с и рассчитаем ориентировочную величину коэффициента фазы

$$
\beta' = \frac{\omega}{v_{\phi}} = \frac{2\pi \cdot f}{v_{\phi}} = \frac{314}{290 \cdot 10^3} = 1.047 \cdot 10^{-3} \text{ pad/km}.
$$

Тогда общий сдвиг фазы на всей длине линии:  $2\beta' \ell = 2.1.047 \cdot 10^{-3} \cdot 100 =$  $= 0.209$  рад, т.е. меньше  $2\pi$ . Поэтому во втором расчётном соотношении следует принять  $\kappa = 0$ .

 $\beta = 0.226 / 2.100 = 1.13 \cdot 10^{-3}$  pad/km. Тогда

$$
M\text{rank:} \qquad \underline{\gamma} = \alpha + j\beta = 0.1749 \cdot 10^{-3} + j1.13 \cdot 10^{-3} = 1.1434 \cdot 10^{-3} \, e^{j \, 81.2^\circ} \, \frac{1}{\kappa}.
$$

2. Через найденные вторичные параметры  $Z_c$  и  $\gamma$  определяем первичные параметры линии

$$
\underline{Z}_c \cdot \underline{\gamma} = \underline{Z}_0 = r_0 + j\omega L_0 = 383e^{-j 8.61^\circ} \cdot 1.1434 \cdot 10^{-3} e^{j81.2^\circ} = 0.4379 e^{j72.59^\circ} = 0.131 + j0.4178 OM/kM.
$$
  

$$
\frac{\underline{\gamma}}{\underline{Z}_c} = \underline{V}_0 = g_0 + j\omega C_0 = \frac{1.1434 \cdot 10^{-3} e^{j81.2^\circ}}{383e^{-j8.61^\circ}} = 2.985 \cdot 10^{-3} e^{j89.81^\circ} = 0.009794 \cdot 10^{-6} + j2.985 \cdot 10^{-6} \approx 0.01 \cdot 10^{-6} + j2.985 \cdot 10^{-6} C_M/kM.
$$

Таким образом, первичные параметры линии:

$$
r_0 = 0.131 \text{ OM/kM},
$$
  $L_0 = \frac{0.4178}{314} = 1.33 \cdot 10^{-3} \text{ FH/kM},$   
\n $g_0 = 0.01 \cdot 10^{-6} \text{ CM/kM},$   $C_0 = \frac{2.985 \cdot 10^{-6}}{314} = 9.5 \cdot 10^{-9} \text{ Q/kM}.$ 

3. Проверим фазовую скорость распространения волны в линии

$$
v_{\phi} = \frac{\omega}{\beta} = \sqrt{\frac{1}{L_0 \cdot C_0}} = \frac{314}{1.13 \cdot 10^{-3}} = 278017 \text{ km/c}
$$

4. Режим работы линии задан током  $I_2$  и сопротивлением нагрузки  $Z_{\mu}$ . Рассчитаем остальные характеристики режима:  $U_{2n}$ ,  $P_2$ ,  $U_{1n}$ ,  $I_1$ ,  $P_1$  и КПД линии. При соединении нагрузки в звезду, для конца линии будем иметь:

 $U_{2\phi} = Z_{n^2} \cdot I_{2\phi} = 259.22 \cdot 245 = 63508.9 \text{ B} \approx 63.5 \text{ kB};$ <br>  $P_2 = 3U_{2\phi} \cdot I_{2\phi} \cdot \cos \varphi_n = 3 \cdot 63.5 \cdot 10^3 \cdot 245 \cdot \cos 25.84^{\circ} = 42 \text{ MBm}.$ <br>
B комплексной форме: пусть  $\underline{U}_{2\phi} = U_{2\phi} \cdot e^{-j0} = 63.5 \text{ kB}$ , тогда

$$
I_{2d} = I_2 \cdot e^{-j\varphi_u} = 245e^{-j25.84^{\circ}} A.
$$

Фазные ток и напряжение на входе линии определяем по основным уравнениям линии

$$
\underline{U}_{1\phi} = \underline{U}_{2\phi} \cdot ch \, \underline{\gamma} \ell + \underline{Z}_c \cdot \underline{I}_{2\phi} \cdot sh \, \underline{\gamma} \ell \; ;
$$
\n
$$
\underline{I}_{1\phi} = \frac{1}{\underline{Z}_c} \underline{U}_{2\phi} \cdot sh \, \underline{\gamma} \ell + \underline{I}_{2\phi} \cdot ch \, \underline{\gamma} \ell \; . \tag{7.1}
$$

Для этого сначала считаем гиперболические функции комплексного переменного *ch*  $\gamma \ell$  и *sh*  $\gamma \ell$ .

$$
\gamma \ell = \alpha \ell + j\beta \ell = (0.1749 \cdot 10^{-3} + j1.13 \cdot 10^{-3}) \cdot 100 = 0.01749 + j \ 0.113.
$$
\n
$$
\beta \ell = 0.113 \text{ pa} = 6.474^{\circ}.
$$
\n
$$
ch \gamma \ell = \frac{e^{\gamma \ell} + e^{-\gamma \ell}}{2} = \frac{e^{\alpha \ell} \cdot e^{j\beta \ell} + e^{-\alpha \ell} \cdot e^{-j\beta \ell}}{2} =
$$
\n
$$
= 0.5 \cdot \left[ e^{0.01749} \cdot e^{j6.47^{\circ}} + e^{-0.01749} \cdot e^{-j6.47^{\circ}} \right] =
$$
\n
$$
= 0.5088 \ e^{j 6.47^{\circ}} + 0.49133 \ e^{-j 6.47^{\circ}} = (0.5055 + j0.05737) + (0.4882 - j0.0554) =
$$
\n
$$
= 0.9937 + j0.00197 = 0.9938 \ e^{j \ 0.11^{\circ}}
$$
\n
$$
sh \ \gamma \ell = \frac{e^{\gamma \ell} - e^{-\gamma \ell}}{2} = (0.5055 + j0.05737) - (0.4882 - j0.0554) = 0.114 \ e^{j \ 81.28^{\circ}}.
$$

Значения *ch yl и sh yl* подставляем в уравнения (7.1) и находим сначала напряжение и ток на входе линии, а затем мощность  $P_1$  и КПД линии

$$
\underline{U}_{1\phi} = 63.5 \cdot 10^3 \cdot 0.9938 \ e^{j \, 0.11^\circ} + 383 \ e^{-j \, 8.61^\circ} \cdot 245 \ e^{-j \, 25.84^\circ} \cdot 0.114 \ e^{j \, 81.28^\circ} =
$$
\n
$$
= 70870.3 \ e^{j \, 6.42^\circ} B.
$$
\n
$$
\underline{I}_{1\phi} = 63.5 \cdot 10^3 \cdot 0.114 \ e^{j \, 81.28^\circ} / 383 \ e^{-j \, 8.61^\circ} + 245 \ e^{-j \, 25.84^\circ} \cdot 0.9938 \ e^{j \, 0.11^\circ} =
$$
\n
$$
= 235.9 \ e^{-j \, 21.59^\circ} A.
$$
\n
$$
P_{1\phi} = \text{Re}[\ \underline{U}_{1\phi} \cdot \underline{I}_{1\phi}^*] = \text{Re}[\ 70870.3 \ e^{j \, 6.42^\circ} \cdot 235.9 \ e^{j \, 21.59^\circ}] \cdot 10^{-6} = 14.741 \ MBm.
$$

Линейные напряжение и ток на входе линии

$$
\underline{U}_{1n} = \sqrt{3} \, \underline{U}_{1\phi} \cdot e^{j \, 30^{\circ}} = \sqrt{3} \cdot 70870.3 \, e^{j \, 6.42^{\circ}} \cdot e^{j \, 30^{\circ}} = 122.751 \, e^{j \, 36.42^{\circ}} \, \kappa B.
$$
\n
$$
\underline{I}_{1n} = \underline{I}_{1\phi} = 235.9 \, e^{-j \, 21.59^{\circ}} \, A.
$$
\n
$$
P_1 = 3P_{1\phi} = 44.224 \, \text{MBm}.
$$

Коэффициент полезного действия линии:

$$
\eta = \frac{P_2}{P_1} = \frac{42}{44.224} = 0.9497.
$$

Нагрузка не согласована с линией, так как

$$
\underline{Z}_{\mu} = 259,22e^{j25,84^{\circ}} \neq \underline{Z}_{c} = 383 e^{-j8.61^{\circ}} O_{M}.
$$

Таким образом, режим работы линии:

**Пример 7.3.** Линия без потерь с параметрами  $Z_c$ ,  $\ell$ ,  $v$  подключается к источнику постоянного напряжения с внутренней индуктивностью  $L_0$  (рис.7.4). Конец линии разомкнут. Требуется построить графики распределения напряжения  $u_{\text{pes}}(t_{\phi}, y)$  и тока  $i_{\text{pes}}(t_{\phi}, y)$  вдоль линии для двух моментов времени:  $t_1 = 0.75 \ell/v$  и  $t_2 = 1.5 \ell/v$ .

Дано:  $E_0$ =120 кВ, L<sub>0</sub>=0.15 Гн, Z<sub>c</sub>=250 Ом,  $\ell$ =140 км,  $v_{\phi}$ =280·10<sup>3</sup> км/с.

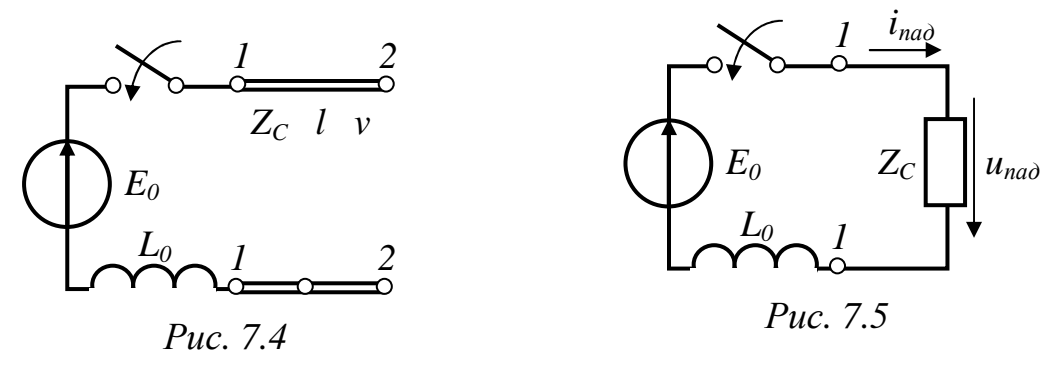

Решение

Сразу после подключения в линии возникает падающая волна, которую рассчитаем по схеме замещения рис.7.5.

$$
i_{na\partial}(t) = i_{np}(t) + A_1 e^{pt};
$$
  
\n
$$
i_{na\partial}(0) = 0,
$$
  
\n
$$
i_{np}(t) = E_0 Z_c = 120 \cdot 10^3 / 250 = 480 A,
$$
  
\n
$$
A_1 = i_{na\partial}(0) - i_{np}(0) = 0 - 480 = -480 A, \quad p = -Z_c / L_0 = -250 / 0.15 = -1666.671 i_{na\partial}(t)
$$
  
\n
$$
i_{na\partial}(t) = 480 - 480 e^{-1666.67t} A;
$$
  
\n
$$
u_{na\partial}(t) = Z_c \cdot i_{na\partial}(t) = 120 - 120 e^{-1666.67t} \kappa B.
$$

На момент времени  $t_1 = 0.75\ell/v = 0.375$  мс в линии будет только падающая волна.

Для получения зависимостей тока и напряжения от координаты х, по которым будут построены требуемые графики, переходим к аргументу [ $t_{\phi}$  - $\frac{x}{y}$ ]:

$$
i_{na\delta}(x) = 480 - 480 e^{-1666.67(0.375 \cdot 10^{-3} - x/280 \cdot 10^{3})} = 480 - 480 e^{-1.667(0.375 - x/280)} A
$$
  

$$
u_{na\delta}(x) = 120 - 120 e^{-1.667(0.375 - x/280)} \kappa B.
$$

При  $t_1 = 0.375$  мс выражения справедливы для координаты  $x \le v_{\phi} \cdot t_1 =$ 

 $= 280.10^{3}$ . 0.375.10<sup>3</sup> = 105 *км*. По полученным выражениям построены графики распределения напряжения и тока вдоль линии для момента времени  $t_1$ , которые представлены на рис.7.6.

К моменту времени  $t_2=1.5\ell/v=0.75$  мс в линии будут существовать как падающая (0.75 мс), так и отражённая (0.75– $\ell/v = 0.75-0.5=0.25$  мс) волны.

Поскольку в конце линия разомкнута, то волна отражается полностью и без перемены знака  $(n_2=1)$ . Таким образом, выражения для волн в этом случае будут:

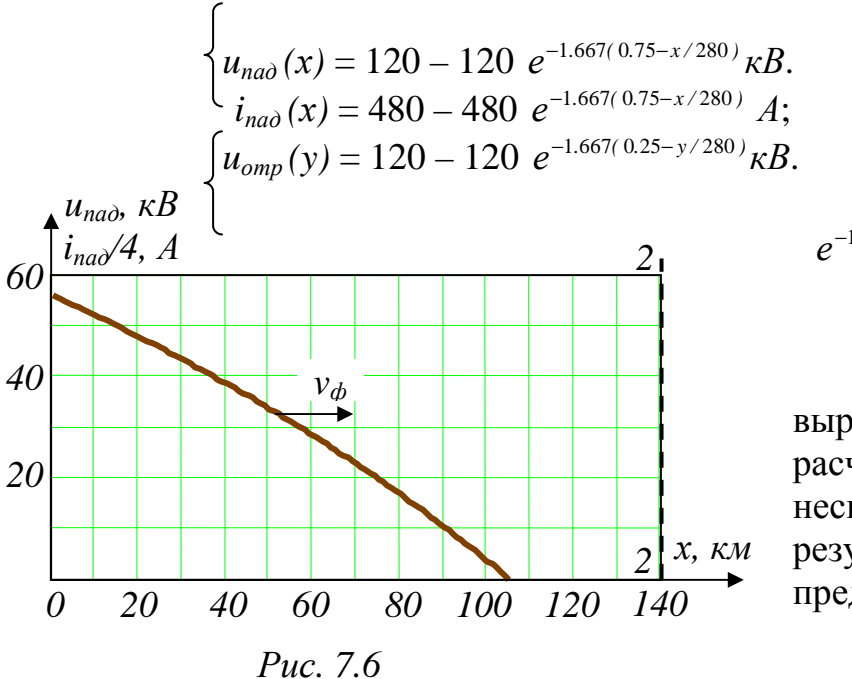

$$
0 \le x \le 140
$$
  
\n
$$
i_{omp}(y) = 480 - 480
$$
  
\n
$$
e^{-1.667(0.25 - y/280)} A; \qquad 0 \le y \le 70
$$

 $\Pi$ <sub>0</sub> полученным выражениям произведем расчет значений волн  $\, {\bf B}$ нескольких точках линии, результаты которого представлены в табл. 7.6.

| $x, \kappa M$ | $u_{na\partial}$ , $\kappa B$ | $\iota_{na\partial}$ , A | $y, \kappa M$ | $u_{omp}$ , $\kappa B$ | $\iota_{omp}, \Lambda$ |
|---------------|-------------------------------|--------------------------|---------------|------------------------|------------------------|
| 140           | 40.9                          | 163.6                    | 70            |                        |                        |
| 105           | 55.78                         | 223.1                    | 35            | 22.57                  | 90.3                   |
|               | 67.86                         | 271.4                    | 17.5          | 32.21                  | 128.85                 |
|               | 85.63                         | 342.5                    |               | 40.9                   | 163.6                  |

Таблица 7.6

По данным табл. 7.6 на рис. 7.7 построены сначала графики падающей и отражённой волн, а графики результирующих значений напряжения  $u(x)$  и тока  $i(x)$  получаем сложением падающей и отражённой волн в соответствии с соотношениями:

 $u=u_{na\partial}+u_{omn};$   $i=i_{na\partial}$ - $i_{omn}.$ 

Пример 7.4. Нагруженная линия без потерь с параметрами Z<sub>c</sub>,  $\ell$ , v, подключается к идеальному источнику постоянного напряжения  $E_0$  (рис.7.8). Требуется:

- построить графики распределения напряжения  $u(t_a, y)$  и тока  $i(t_a, y)$  вдоль линии для момента времени  $t<sub>d</sub>=0.75$  мс после включения линии;

- рассчитать и построить график изменения напряжения  $u_A(t)$  в точке A, находящейся посередине линии, в течение времени, равного двум пробегам волны по линии.

Дано:  $E_0 = 120 \text{ kB}$ ,  $Z_c = 250 \text{ OM}$ ,  $\ell = 140 \text{ KM}$ ,  $v_{\phi} = 280 \cdot 10^3 \text{ KM/c}$ ,  $R_{\text{H2}} = 750 \text{ OM}$ ,  $C_{\nu}$ =1.066 мк $\Phi$ .

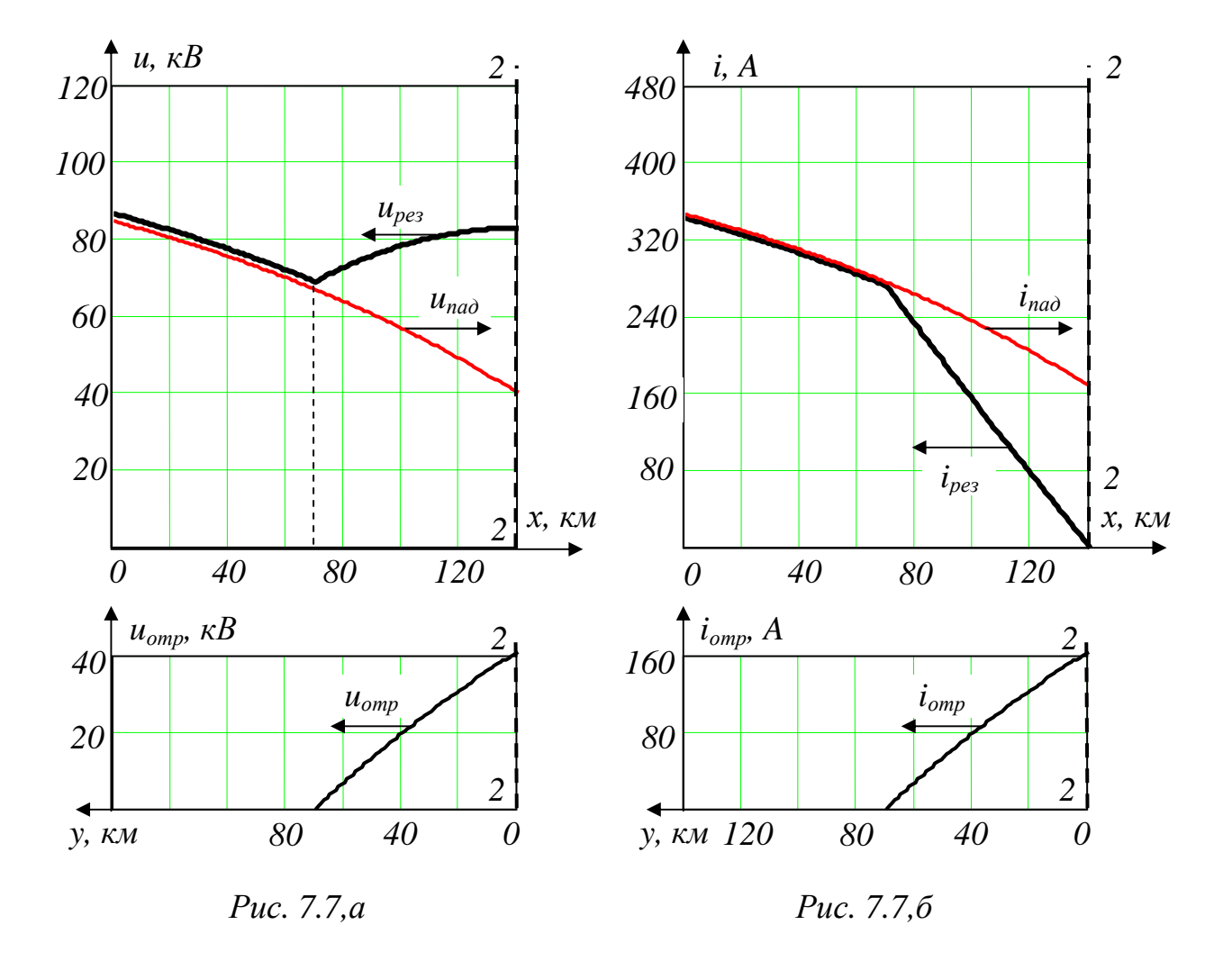

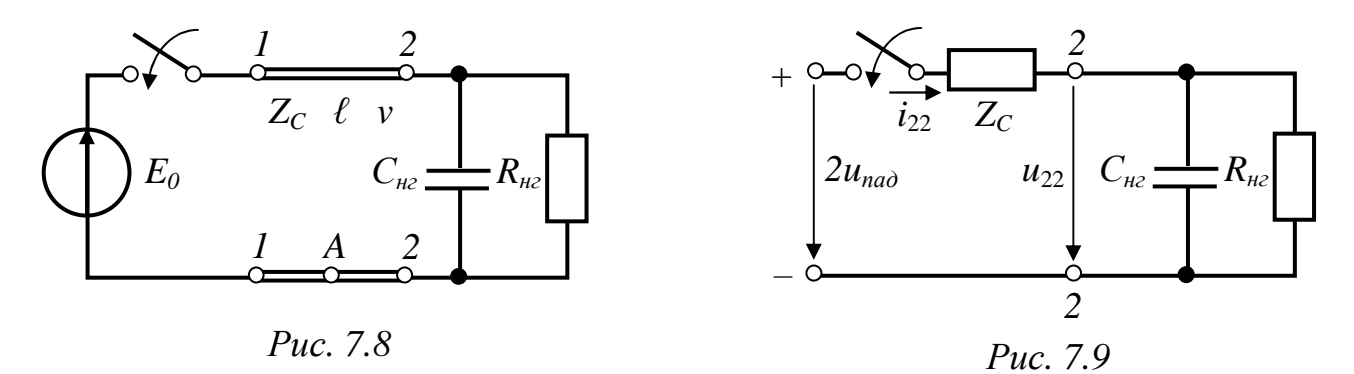

Решение

линии  $t_{np} = \ell/v_p = 0.5$  мс Определяем время пробега волны  $\Pi$ <sup>O</sup>  $\boldsymbol{M}$ рассчитываем падающую волну.

$$
u_{na\partial} = E_0 = 120 \text{ kB}; \quad i_{na\partial} = u_{na\partial}/Z_C = 120.10^3/250 = 480 \text{ A}
$$

1. Производим расчет распределения напряжения  $u(t_{\phi}, y)$  и тока  $i(t_{\phi}, y)$ вдоль линии для момента времени  $t_d = 0.75$  мс после включения линии. Поскольку  $t_{\phi} > t_{nn}$ , то в линии будут существовать и падающая волна и отражённая, причём время существования отражённой волны  $t_d = t_d - t_m = 0.25$ мс. Рассчитаем отраженную волну с помощью схемы замещения рис.7.9, составленной для сечения "2-2". В этой схеме

$$
u_{22}(t) = u_C(t) = u_{np} + Ae^{pt}; \quad u_C(0) = 0, \quad u_{np} = \frac{2u_{na\partial}}{Zc + R_{\mu z}} \cdot R_{\mu z} = \frac{2 \cdot 120 \cdot 10^3}{250 + 750} \cdot 750 = 180 \text{ kB},
$$

$$
A = u_C(0) - u_{np} = 0 - 180 = -180 \text{ k}
$$

$$
Z_{\text{ex}}(p) = \frac{1}{pC} + \frac{Z_C \cdot R_{\text{he}}}{Z_C + R_{\text{he}}} = \frac{1}{1.066 \cdot 10^{-6} \cdot p} + \frac{250 \cdot 750}{250 + 750} = 0; \qquad p = -5000 \; \frac{1}{c}
$$

 $u_{22}(t)=u_C(t)=180-180e^{-5000 t}$   $\kappa B$ . Следовательно, Из соотношения  $u_{22}(t) = u_{na\delta} + u_{omp}$ , а затем по закону Ома находим:

$$
u_{omp}(t) = u_{22}(t) - u_{na\partial}(t) = 180 - 180e^{-5000t} - 120 = 60 - 180e^{-5000t} \ \kappa B.
$$

$$
i_{omp}(t) = \frac{u_{omp}}{Z_c} = 240 - 720e^{-5000t} \ A.
$$

Для построения графиков распределения напряжения и тока вдоль линии, переходим к аргументу  $(t\phi - y/v)$  в выражении для отраженной волны:

$$
u_{omp}(t_{\phi}, y) = 60 - 180 e^{-5(0.25 - y/280)} \kappa B, \qquad 0 \le y \le 70 \kappa M.
$$
  
\n
$$
i_{omp}(t_{\phi}, y) = 240 - 720 e^{-5(0.25 - y/280)} A.
$$
  
\n
$$
u_{na\phi} = 120 \kappa B = \text{const}; \qquad i_{na\phi} = 480 A = \text{const}, \qquad 0 \le x \le 140 \kappa M.
$$

По этим выражениям на рис.7.10 построены сначала графики падающей  $u_{nad}$ ,  $i_{nad}$  и отражённой  $u_{omp}$ ,  $i_{omp}$  волн, а графики результирующих значений и тока получаем сложением падающей и отражённой волн в напряжения соответствии с соотношениями:

$$
u = u_{na\partial} + u_{omp}; \qquad i = i_{na\partial} - i_{omp}.
$$

2. Для расчета и построения графика изменения напряжения  $u_A(t)$  в точке A, находящейся посередине линии, в течение времени, равного двум пробегам волны воспользуемся результатами, полученными в первой части решения данной задачи

$$
u_{na\partial} = 120 \text{ }\kappa B = \text{const}; \qquad i_{na\partial} = 480 \text{ }A = \text{const}, \qquad 0 \le x \le 140 \text{ }\kappa M.
$$

$$
u_{omp}(t) = u_{22}(t) - u_{na\partial}(t) = 180 - 180e^{-5000t} - 120 = 60 - 180e^{-5000t} \text{ }\kappa B.
$$

$$
i_{omp}(t) = \frac{u_{omp}}{Z_c} = 240 - 720e^{-5000t} \text{ }A.
$$

В точке A до прихода падающей волны, т.е. в течение времени  $t=0...0.5t_{nn}$  $u_{A}(t)=0.$ 

С момента  $t_1 = 0.5t_{np} = 0.25$  мс до момента  $t_2 = 1.5t_{np} = 0.75$  мс, пока падающая волна достигнет конца линии, а затем отражённая волна достигнет точки  $A$ , напряжение  $u_A(t)=u_{na\partial}=120 \text{ }\kappa B$ .

В момент  $t_2$  отражённая волна приходит в точку  $A$ , происходит наложение падающей и отражённой волн:  $u_A(t)=u_{na\partial}+u_{omp}=120+(60-180e^{-5000t})$  кВ.

Этот закон изменения  $u_A(t)$  будет действовать в течение времени  $t=0...t_{nn}$ , пока отражённая волна придёт в начало линии (0.25 мс), и пока возникшая новая падающая волна достигнет точки А (0.25 мс).

График изменения напряжения в точке  $A$  во времени представлен на рис.7.11.

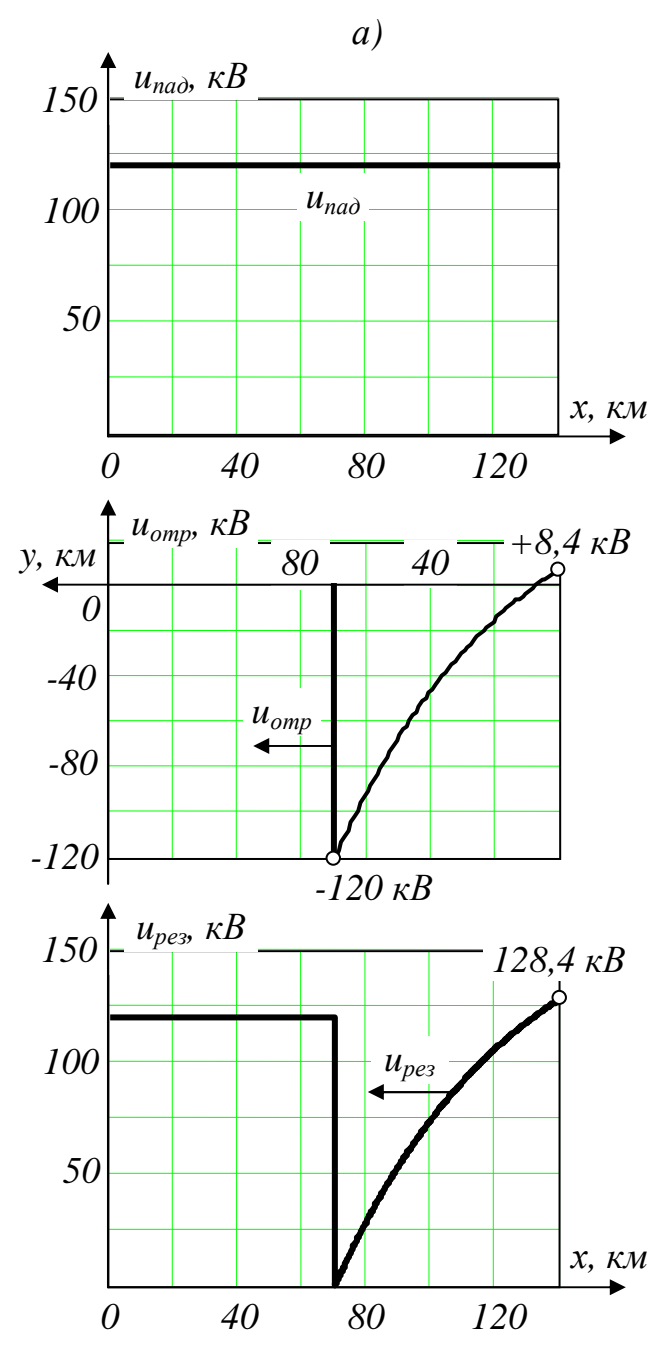

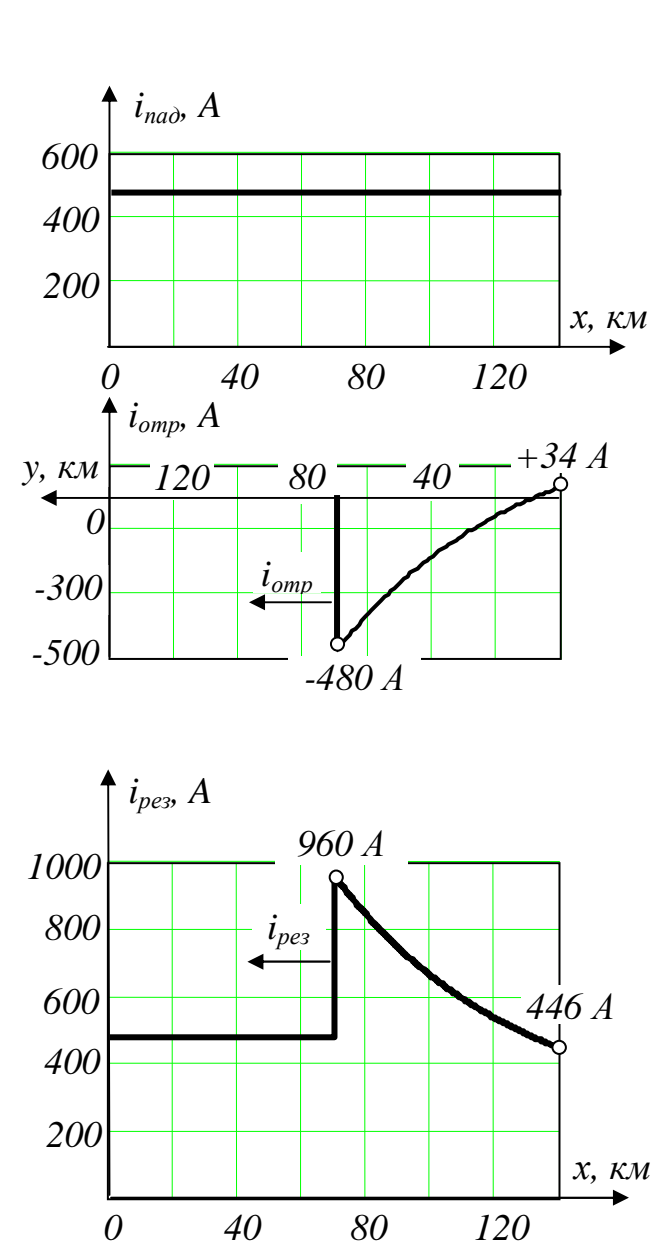

 $\tilde{\sigma}$ )

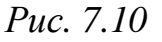

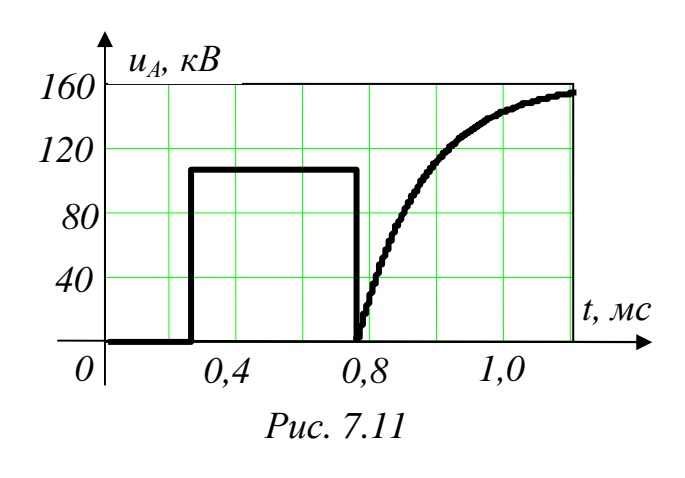

воздушной Пример 7.5.  $\Pi$ o линии с параметрами  $Z_{C1}$ ,  $\ell_1$ ,  $v_1$ распространяется падающая волна прямоугольным фронтом,  $u_{na\delta}$  $\mathbf{c}$ переходя затем через корректирующие элементы в кабель с параметрами  $Z_{C2}$ ,  $\ell_2 = 0.5\ell_1$ ,  $v_2$ , конец которого разомкнут (рис.7.12). Требуется построить графики изменения тока  $i_{22}(t)$  и напряжения  $u_{22}(t)$  в конце первой линии в функции

времени, а также графики распределения вдоль обеих линий результирующего напряжения  $u(t_{d}, y)$  и тока  $i(t_{d}, y)$  для момента времени  $t_{d} = 0.5 \ell_{2}/v_{2}$ , считая с момента прихода волны в узел соединения линий.

Дано:  $u_{na0} = 220 \kappa B$ ,  $Z_{C1} = 220 \Omega M$ ,  $\ell_1 = 150 \kappa M$ ,  $v_1 = 300 \cdot 10^3 \kappa M/c$ ,  $Z_{C2} = 88 \Omega M$ ,

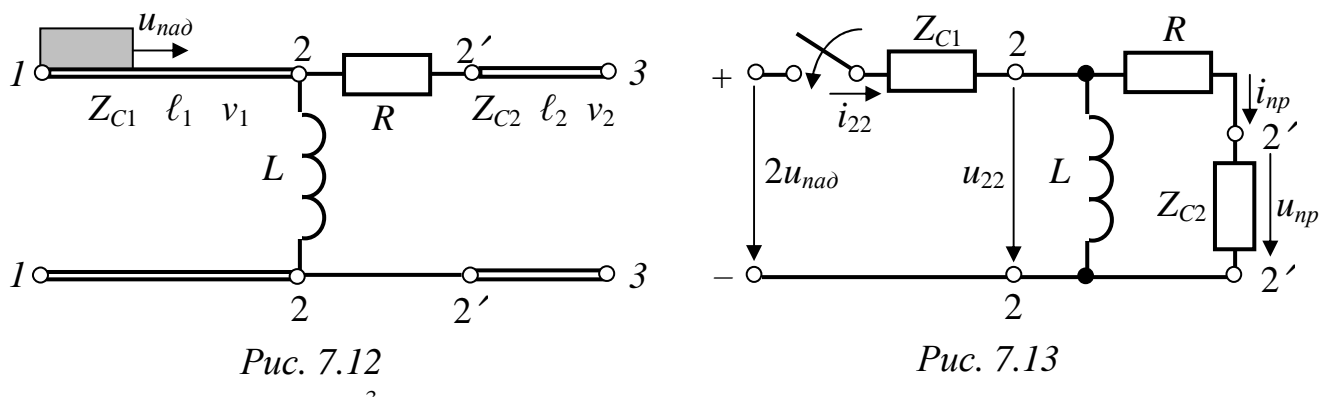

 $\ell_2$ =75 км,  $v_2$ =150·10<sup>3</sup> км/с, R=180 Ом, L=30 мГн.

#### Решение

1. Определяем ток падающей волны

$$
i_{na\partial} = u_{na\partial}/Z_{C1} = 220 \cdot 10^3 / 220 = 1000 A.
$$

2. Производим расчет отражённой и преломлённой волн. Через  $t_m = \ell_1/v_1 =$ 0.5 мс падающая волна достигнет сечения "2-2", где встретит неоднородность. Волна частично пройдёт в индуктивность, частично отразится, а частично, в виде преломлённой волны, пройдёт во вторую линию. Для определения отражённой и преломлённой волн необходимо в схеме замещения, составленной для точки, находящейся в сечении "2-2" (рис. 7.13) рассчитать либо ток  $i_{22}(t)$ , либо напряжение  $u_{22}(t)$ .

Классическим методом выполним расчёт тока  $i_{22}(t)$ 

$$
i_{22}(t)=i_{np}+Ae^{pt}; \quad i_{np}=2u_{na\partial}/Z_{C1}=2.220 \cdot 10^3/220=2000 \ A; \quad i_L(0_)=i_L(0_+)=0;
$$

$$
i_{22}(0_+) = \frac{2u_{na\partial}}{Z_{C1}+R+Z_{C2}} = \frac{2.220 \cdot 10^3}{220+180+88} = 901.64 \ A;
$$

$$
A=i_{22}(0_+) - i_{np}(0_+) = 901.64-2000 = -1098.36 \ A;
$$

$$
pL+\frac{Z_{C1} \cdot (R+Z_{C2})}{Z_{C1}+R+Z_{C2}} = 0; \qquad p=-4027.3 \ 1/c; \qquad \tau=0.248 \ \ mc \approx 0.25 \ \ mc.
$$

Следовательно,  $i_{22}(t) = 2000 - 1083.33e^{-4027.3t}$  А.

Напряжение  $u_{22}(t)$  находим по второму закону Кирхгофа:

$$
u_{22}(t)=2u_{na\partial}Z_{C1}\cdot i_{22}(t)=2\cdot 220-220\cdot (2000-1083.33e^{-4027.3t})\cdot 10^{-3}=238.33e^{-4027.3t}~\kappa B.
$$

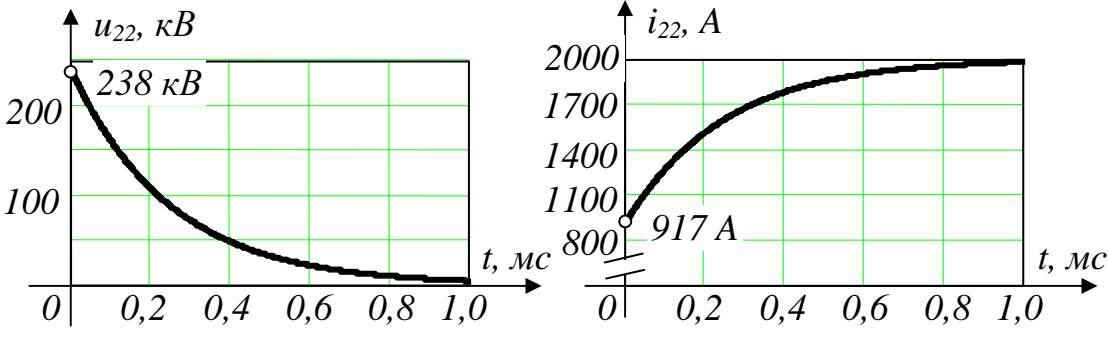

По этим выражениям строим графики  $u_{22}(t)$ ,  $i_{22}(t)$ , которые приведены на рис.7.14. Выражения и графики справедливы для отрезка времени  $t=0...2t_{nn}$ (пока в этот узел не придет ещё какая-нибудь волна).

3. Уравнения отражённой и преломлённой волн как функций времени находим через напряжение  $u_{22}(t)$ .

Отражённая волна

$$
u_{omp}(t) = u_{22}(t) - u_{na\delta} = -220 + 238.33e^{-4027.3t} \kappa B;
$$
  
\n
$$
i_{omp}(t) = u_{omp}/Z_{C1} = -1000 + 1083.33e^{-4027.3t} \t A.
$$

 $102 - 2$ 

Преломлённая волна

$$
u_{\eta pe\eta}(t) = \frac{Z_{C2}}{R + Z_{C2}} \cdot u_{22}(t) = \frac{88}{180 + 88} \cdot 238.33 e^{-4027.3t} = 78.26 e^{-4027.3t} \ \kappa B;
$$
  

$$
i_{\eta pe\eta}(t) = u_{\eta pe\eta}(t)/Z_{c2} = 889.3 e^{-4027.32t} \ \ A.
$$

4. Для построения графиков распределения тока и напряжения вдоль обеих линий в момент времени  $t_d = 0.25$  мс, уравнения отражённой и преломлённой волн перепишем в функции аргументов  $(t_{\phi} - \frac{y_1}{v_1})$  и  $(t_{\phi} - \frac{x_2}{v_2})$ 

$$
u_{omp}(t_{\phi} - \frac{y_1}{v_1}) = -220 + 238.33e^{-4.027 \cdot (0.25 - y_1/300)} \kappa B;
$$
  

$$
u_{omp}(t_{\phi} - \frac{y_1}{v_1}) = -1000 + 1083.33e^{-4.027 \cdot (0.25 - y_1/300)} A;
$$

Эти выражения справедливы для значений  $y_1$  (отсчёт от конца первой линии)

$$
y_1 \le v_1 \cdot t_{\phi} = 300 \cdot 10^3 \cdot 0.25 \cdot 10^{-3} = 75 \text{ km.}
$$
\n
$$
u_{\eta \text{peak}}(t_{\phi} - \frac{x_2}{v_2}) = 78.26 e^{-4.027 \cdot (0.25 - x_2/150)} \text{ kB};
$$
\n
$$
i_{\eta \text{peak}}(t_{\phi} - \frac{x_2}{v_2}) = 889.3 e^{-4.027 \cdot (0.25 - x_2/150)} A.
$$

Последние выражения справедливы для значений  $x_2$  (отсчёт от начала второй линии)

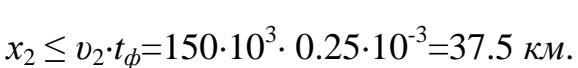

для построения требуемых графиков по полученным выше формулам заполним табл. 7.7.

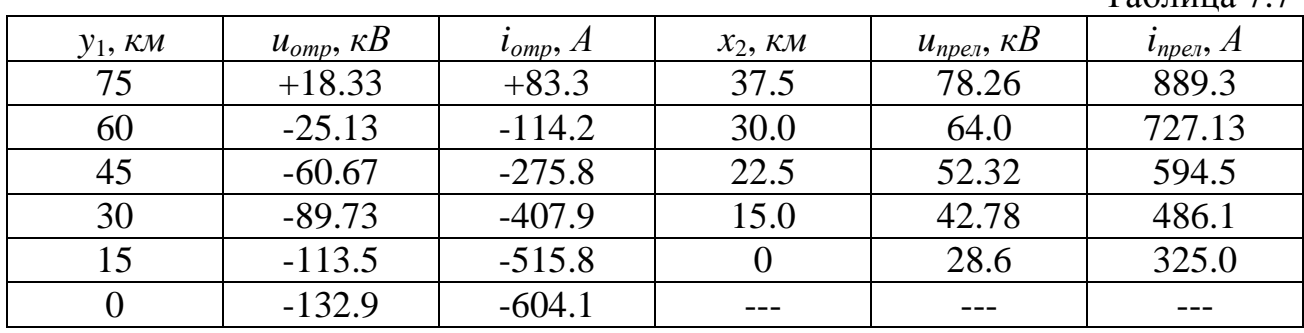

 $Ta6\pi$ ина 77

По данным табл. 7.7 строим графики распределения напряжения и тока в следующей последовательности (рис.7.15): сначала графики линиях  $\overline{B}$ падающих волн  $u_{nad}$ ,  $i_{nad}$ , потом графики отражённых  $u_{omp}$ ,  $i_{omp}$  и преломлённых  $u_{\eta p e \eta}$ ,  $i_{\eta p e \eta}$  волн. Графики результирующего тока и напряжения в первой линии получаем сложением падающей и отражённой волн в соответствии с выражениями:

$$
u=u_{na\partial}+u_{omp}; \qquad i=i_{na\partial}-i_{omp}.
$$

Во второй линии на рассматриваемый момент времени действует только преломлённая волна:

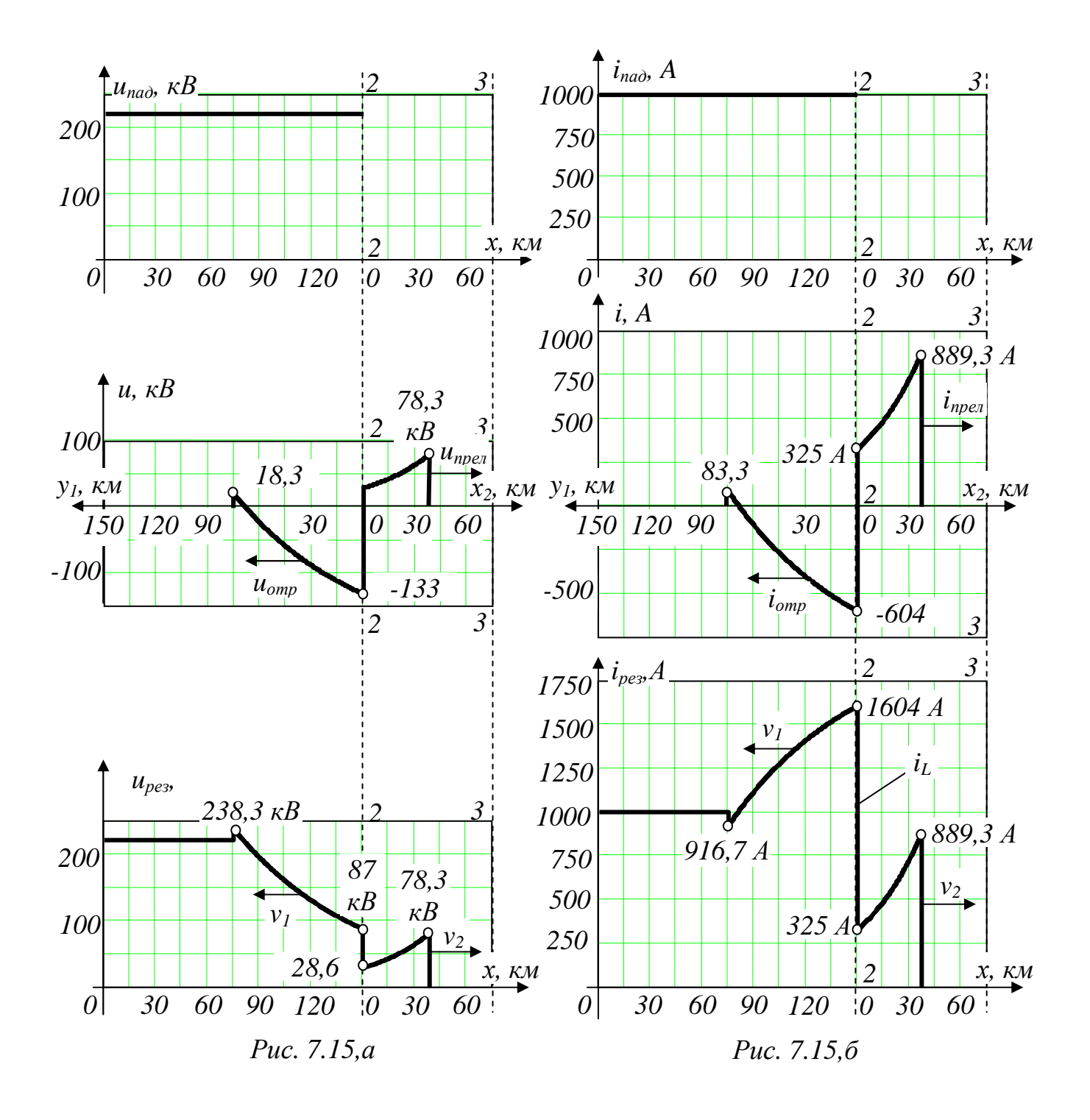

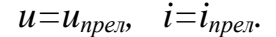

Пример 7.6. Переходный процесс в нагруженной линии без потерь (рис. 7.16,а) вызывается отключением части нагрузки.

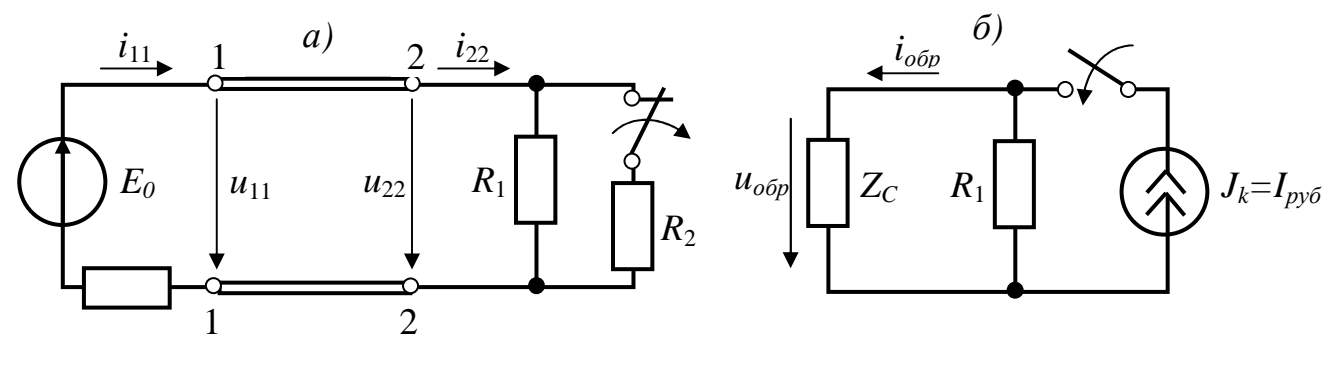

Puc  $716$ 

Требуется рассчитать и построить графики изменения тока  $i_{11}(t)$  $\overline{M}$ напряжения  $u_{11}(t)$  на входе линии, тока  $i_{22}(t)$  и напряжения  $u_{22}(t)$  на нагрузке; определить практическую длительность переходного процесса (время и количество пробегов волн вдоль линии).

Дано:  $E_0 = 220 \text{ kB}$ ,  $r_0 = 80 \text{ OM}$ ,  $Z_C = 180 \text{ OM}$ ,  $\ell = 210 \text{ KM}$ ,  $v_{ab} = 280 \cdot 10^3 \text{ KM/c}$ ,  $R_1 = 1500 \text{ } O_M$ ,  $R_2 = 500 \text{ } O_M$ .

#### **Решение**

1. Рассчитаем установившийся режим в цепи до переходного процесса.

$$
i_{11ycm}(t.) = i_{22ycm}(t.) = \frac{E_0}{r_0 + R_1 \cdot R_2 / (R_1 + R_2)} = \frac{220 \cdot 10^3}{80 + 1500 \cdot 500 / 2000} = 483.52 A,
$$
  
\n
$$
u_{11ycm}(t.) = R_{nz} \cdot i_{11ycm}(t.) = 375 \cdot 483.516 = 181.32 \text{ }\kappa B,
$$
  
\n
$$
I_{py6} = u_{22ycm}(t.)/R_2 = 181.32 \cdot 10^3 / 500 = 362.64 A.
$$

При размыкании рубильника возникает обратная волна. Её параметры рассчитываем по схеме замещения для сечении "2-2" линии (рис.7.16,6).

$$
i_{o\delta p}(t) = I_{py\delta} \cdot \frac{R_1}{Z_c + R_1} = 362.64 \cdot 1500/(180 + 1500) = 323.785 A,
$$

$$
u_{\text{off}}(t) = Z\mathcal{C} \cdot i_{\text{off}}(t) = 58.28 \text{ }\kappa\mathcal{B}.
$$

Поскольку нагрузка чисто резистивная, отражённые волны будем рассчитывать через коэффициенты отражения волны:  $n_1$  - от сопротивления источника,  $n_2$  - от нагрузки.

$$
n_1 = \frac{r_0 - Z_c}{r_0 + Z_c} = \frac{80 - 180}{80 + 180} = 0.3846; \quad n_2 = \frac{R_1 - Z_c}{R_1 + Z_c} = \frac{1500 - 180}{1500 + 180} = 0.7857.
$$

По окончании переходного процесса в цепи установятся ток и напряжение

$$
i_{11}(\infty) = i_{22}(\infty) = \frac{E_0}{r_0 + R_1} = 139.24 \text{ A}, \qquad u_{11}(\infty) = u_{22}(\infty) = 208.86 \text{ kB}.
$$

После каждого пробега волны  $t_{np} = l/v = 210/280 \cdot 10^3 = 0.75 \text{ mc}$  результирующие значения напряжения и тока считаем как наложение всех прошедших к этому моменту времени волн в соответствии с соотношениями:

$$
u = \sum u_{na\partial} + \sum u_{omp};
$$
  

$$
i = \sum i_{na\partial} - \sum i_{omp}.
$$

Пример расчётов.

Первый пробег волны: t=0÷l/v.

К моменту начала переходного процесса в линии установились напряжения и токи

$$
u_{11} = u_{22} = 181.32 \text{ kB}, \quad i_{11} = i_{22} = 483.52 \text{ A}.
$$

Первая обратная волна  $u_{1o6p} = 58.28$  кВ,  $i_{1o6p} = 323.785$  А возникает в сечении "2-2" и в течение указанного времени распространяется от конца к началу линии. Таким образом, в течение этого пробега волны будем иметь:

 $u_{11} = 181.32 \text{ }\kappa B, \quad i_{11} = 483.52 \text{ }\Lambda;$ на входе линии  $u_{22} = u_{22}w_m(t) + u_{100} = 181.32 + 58.28 = 239.6 \text{ kB};$ в конце линии  $i_{22} = i_{22 \text{vcm}}(t) - i_{1000} = 483.52 - 323.78 = 159.74 A$ .

Второй пробег волны:  $t=\ell/v-2\ell/v$ .

Первая обратная волна, достигнув сечения "1-1", отражается и образуется первая падающая волна

$$
u_{1na\delta} = n_1 \cdot u_{1o6p} = -0.3846 \cdot 58.28 = -22.414 \, \kappa B; \\
 i_{1na\delta} = n_1 \cdot i_{1o6p} = u_{1na\delta}/Z_C = -124.52 \, \text{A}.
$$

Результирующие значения тока и напряжения в сечении "1-1":

$$
u_{11} = u_{11 \, ycm}(t_{\cdot}) + u_{1o\delta p} + u_{1na\delta} = 181.32 + 58.28 + (-22.414) = 217.186 \, \kappa
$$
  
\n $i_{11} = i_{11 \, ycm}(t_{\cdot}) - i_{1o\delta p} + i_{1na\delta} = 483.52 - 323.78 + (-124.52) = 35.22 \, \text{A}.$ 

В сечении "2-2" напряжение и ток в течение этого пробега сохраняют прежние значения.

Дальнейшие расчёты выполняются аналогично. Сведём их в табл. 7.8.

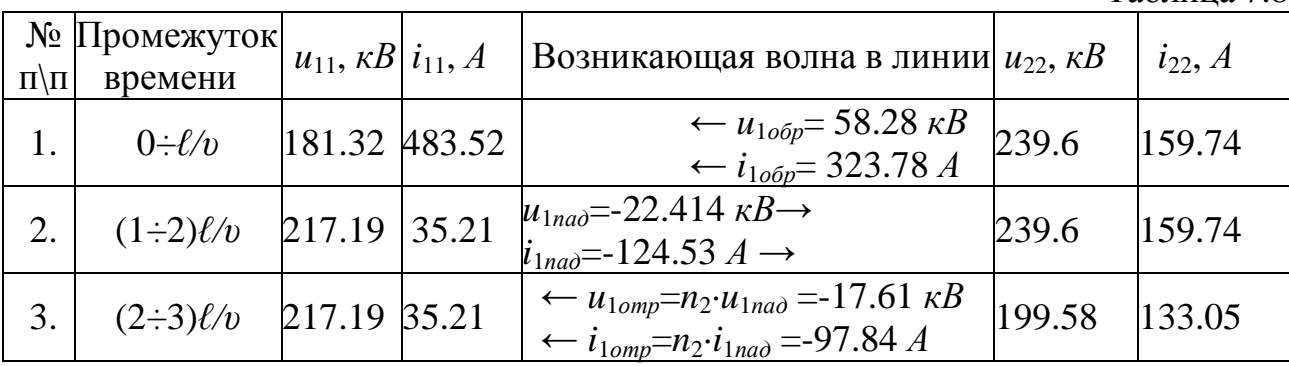

Таблина 7.8

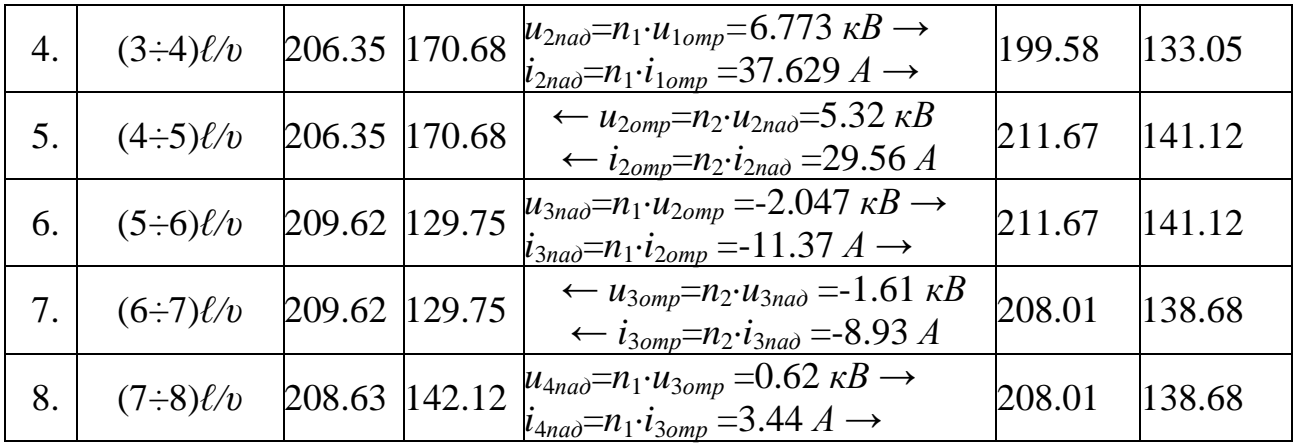

Графики изменения токов  $i_{11}$ ,  $i_{22}$  и напряжений  $u_{11}$ ,  $u_{22}$  на входе и в конце линии представлены на рис.7.17 и 7.18.

Процесс заканчивается, когда ток и напряжение достигают 95-98% установившихся значений:  $i_{11vcm} = i_{22vcm} = 139.24$  *A*,  $u_{11vcm} = u_{22vcm} = 208.86$  *кВ*. Как видим из табл. 7.8 и графиков рис. 7.14, это происходит после 7 + 8 пробегов волны, т.е.

$$
t_{nn} = 0.75 \cdot (7 \div 8) = 5.25 \div 6 \text{ } MC
$$

В нашем примере  $R_{\mu} > Z_C$  и процесс имеет колебательный характер. При  $R_{\mu}$  <Z<sub>C</sub> имеет место апериодический характер процесса.

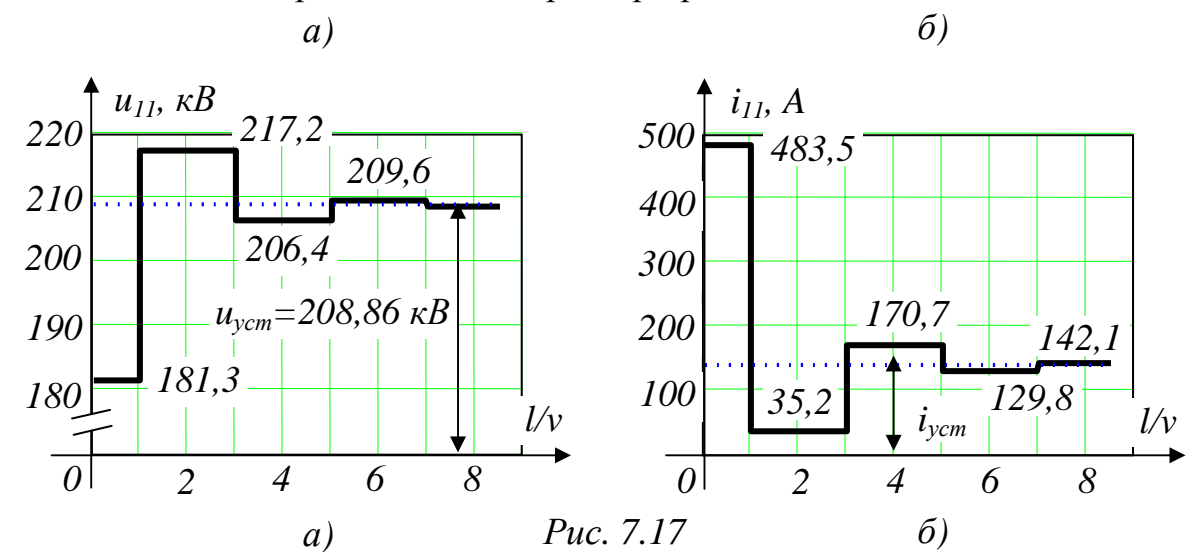

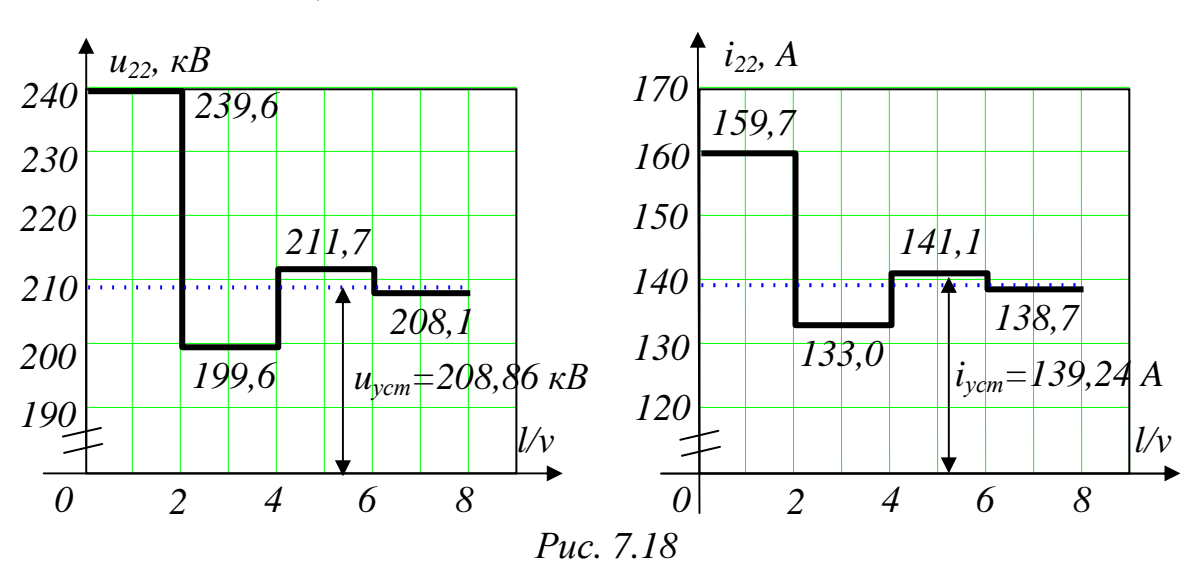

# 8. НЕЛИНЕЙНЫЕ ЭЛЕКТРИЧЕСКИЕ И МАГНИТНЫЕ ЦЕПИ ПОСТОЯННОГО ТОКА

#### **8.1. Вопросы, подлежащие изучению**

Общая характеристика нелинейных элементов (НЭ) при постоянном токе. Примеры вольтамперных характеристик (ВАХ) как неуправляемых, так и управляемых НЭ. Статическое и динамическое (дифференциальное) сопротивления НЭ, замена НЭ эквивалентной схемой, состоящей из ЭДС и линейного сопротивления. Графический метод расчета нелинейных цепей при последовательном, параллельном и смешанном соединении НЭ. Расчет цепей с НЭ методом двух узлов. Замена параллельно включенных ветвей эквивалентной. Применение метода эквивалентного генератора к расчету цепей с НЭ.

Основные характеристики магнитного поля и связь между ними. Закон полного тока. Характеристики ферромагнитных материалов. Магнитная цепь и её элементы. Законы Ома и Кирхгофа для магнитных цепей. Аналогия между магнитными и нелинейными электрическими цепями. Расчет неразветвленных магнитных цепей (прямая и обратная задачи). Расчет разветвленных магнитных цепей (прямая и обратная задачи). Понятие о расчете цепей с постоянными магнитами.

# **8.2. Задачи контрольных работ**

**Задача 8.1.** В схеме с нелинейными элементами (рис.8.1) действуют источники постоянного напряжения. Параметры линейных элементов схемы приведены в табл. 8.1, вольтамперные характеристики нелинейных элементов заданы табл. 8.2 и 8.3.